*сомнение влияние религии на академическое обучение. Их основатели и не догадывались, как сильно эти учреждения будут способствовать научным изысканиям, которые, в свою очередь, приведут к культурной революции. Европе наступает новая эпоха! В начале XV века учреждаются университеты, ставящие под* **В**

*Игроки будут выступать в роли ректоров университетов на заре эпохи Возрождения. Их очевидная цель стать наиболее успешным и престижным учреждением высшего образования. Для её достижения вы должны привлекать одарённых студентов, нанимать лучший преподавательский состав по различным дисциплинам и обмениваться знаниями с конкурирующими школами. Желаем успеха в предстоящем семестре!*

開

H

H

ш

⊞

F

т

田

F

ш

⊞

田

H

H

囲

H

囲

I

### Правила игры

前

H

ш

**ВИРДЖИНИО ДЖИЛЬИ - ФЛАМИНИЯ БРАЗИНИ - АНТОНИО ТИНТО - СТЕФАНО ЛУПЕРТО**

### Компоненты

**........... Büste** a

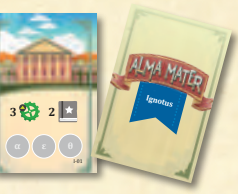

(по 4 разных на каждый факультет)

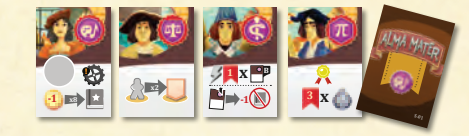

48 карт профессоров (по 4 разных на каждый факультет) 9 жетонов славы (по 3 каждого типа)

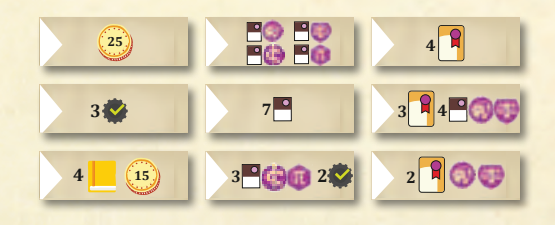

24 директора (по 6 каждого цвета)

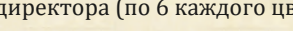

6 репетиторов

12 маркеров (по 3 каждого цвета)

Маркер раунда и маркер фаз

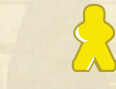

 $222$ 

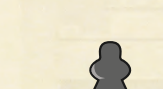

 $\boldsymbol{z}$ 

50 монет разного номинала (1 дукат — 30 штук, 5 дукатов — 10 штук, 10 дукатов — 10 штук)

**1 1 10 (** $\overline{5}$  **) (** $\overline{10}$ 

100 учебников (по 25 каждого цвета) 20 словарей

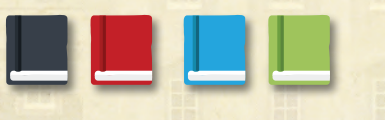

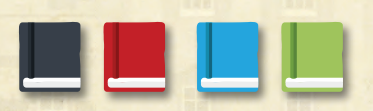

**8**

**-1**

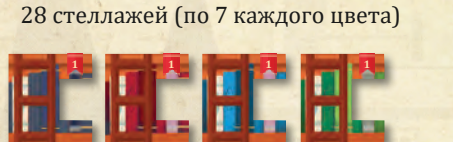

9 жетонов цен (6 со сторонами «2» и «4», 3 со сторонами «3» и «3»)

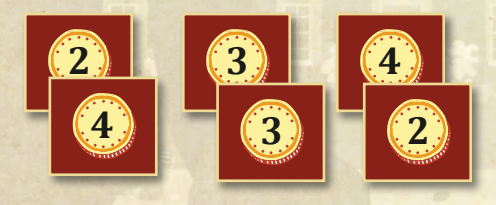

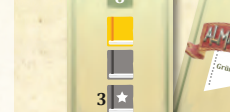

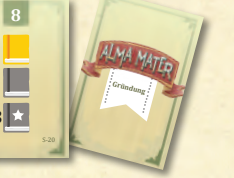

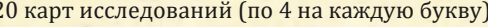

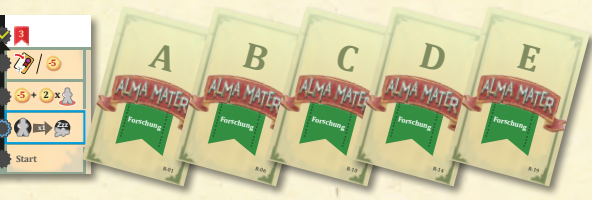

**6**

☜

**4**

 $40$ 

**........... ........... Professor**

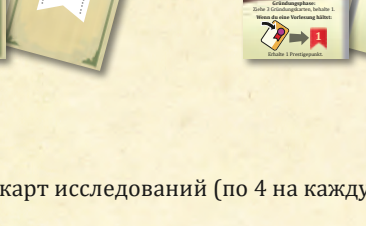

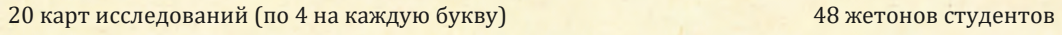

### Игровое поле (двустороннее)

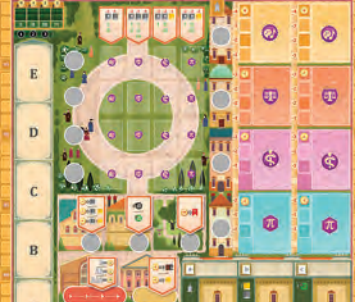

4 планшета университетов

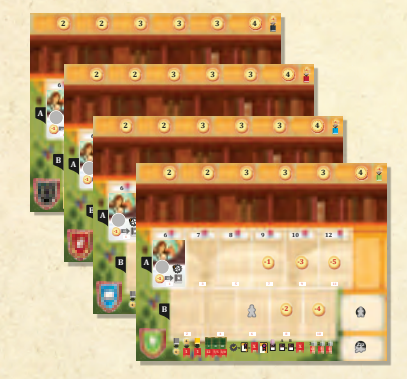

**<sup>1</sup> x**

**10**

### 24 карты подготовки 10 карт ректоров 12 карт изваяний 16 карт Незнакомца

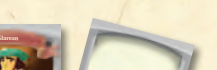

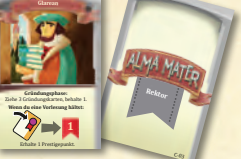

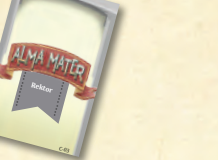

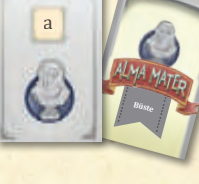

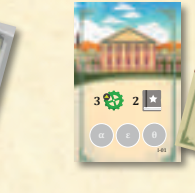

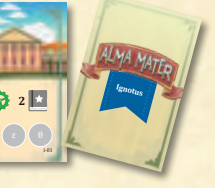

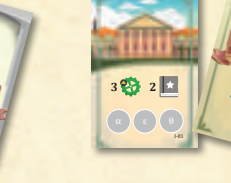

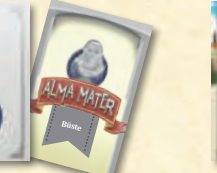

### Глоцеотовва В иере

**0 1 2 3 Шкала** 

**0**

**трудов**

**11**

**C x**

**7**

**= -3 -1 x -1**

**x -1**

**-1**

**-2**

**-2 x x**

**= 3**

**-4**

**-1**

**-5**

 $\hat{\mathbf{z}}$ 

**Start**

**2**

**9**

Положите **игровое поле** в центре стола вверх стороной с соответствующим числом участников. **1**

Разделите **карты исследований** на колоды по буквам на рубашках. По отдельности перемешайте каждую колоду и выложите из них в открытую по 1 карте в ячейки *шкалы исследований*, соответствующие буквам на рубашках. **2**

Рассортируй те **жетоны студентов** по символу факультета на лицевой стороне и разложите их в открытую стопками из 3 (или из 2 — при игре вдвоём или втроём) одинаковых жетонов в *студгородке* — в ячейки студентов, соответствующие символам факультетов (искусства, юриспруденция, медицина, математика). **3**

Рассортируйте **карты профессоров** по символу факультета на лицевой стороне и случайным образом выберите 2 разных профессоров для каждого факультета. Сложите в открытую 3 (или 2 — при игре вдвоём или втроём) одинаковые карты с каждым из выбранных профессоров и разложите их в *академии* — в ячейки профессоров, соответствующие символам факультетов. **4**

Разделите **жетоны славы** на стопки по буквам на обратной стороне. По отдельности перемешайте каждую стопку и выложите в открытую по 1 случай ному жетону в ячейках *зала славы* с соответствующими буквами. **5**

Положите по 1 набору **карт изваяний** (с буквами «a», «b» и «c») на каждого игрока в ячейки *зала славы* с соответствующими буквами. **6**

Перемешай те 10 **карт ректоров**. Возьмите 2 карты и положите их в открытую на карты изваяний «b» и «c» в *зале славы*. Затем возьмите ещё столько карт, сколько игроков участвует в партии + 1, и разложите их все в открытую рядом с игровым полем.  $\left(7\right)$ 

Положите **маркер раунда** на первое деление *счётчика раундов*, а **маркер фаз** — на крайнее левое деление *счётчика фаз*. **8**

Каждыйигрок выбирает себе цвет и берёт 1 **планшет университета**, все 7 **стеллажей**и 4 **директоров** выбранного цвета. Положите 4 директоров в *ячейку архива* на вашем планшете университета. **9**

Перемешайте **карты подготовки** и сложите их лицевой стороной вниз в колоду рядом с полем. **10**

Положите по 1 **маркеру** каждого игрока на деление «0» *шкалы престижа*. Затем положите по 1 маркеру каждого игрока на *шкалу очерёдности хода* и ещё по 1 маркеру — под шкалой исследований. Порядок, в котором будут лежать эти маркеры, определится позднее в ходе личной подготовки к игре.  $(11)$ 

Сформируйте рядом с игровым полем общий запас из 2 оставшихся директоров и всех учебников используемых игроками цветов, а также всех **репетиторов**, **жетонов цен**, **монет** и **словарей**. **12**

При игре вдвоём выполните дополнительную под-**13** готовку *(см. «Правила для игры вдвоём» на с. 12)*.

Уберите неиспользованные карты и прочие компо-14<sup>2</sup> ненты игроков обратно в коробку.

**1 значимости -4 -4 -8 -8 = = = = = = -2 -1 -1 -2 -1 -2 -2 -1 -2 -2 -2 Студгородок 3 I II III IV I I I I II -3 -3 10 10 II II II III III**  $(1)$   $(2)$   $(3)$ **-2 -2 x 1 <sup>1</sup> x x1**P **-1 -1 x 2 x <sup>1</sup> x <sup>B</sup> 1**  $\frac{1}{3}$   $\frac{1}{2}$   $\frac{3}{2}$ **<sup>2</sup> x -1 x8 -5 1 -3 -3 -7 -7 8 8 9 -5 -5 -2 -2 4 -2 -5 <sup>1</sup> <sup>1</sup> x <sup>B</sup> -2 -2 x2 <sup>3</sup> x <sup>1</sup> +4 -1 -1 -1 -1 D = -2 = -2 -3 -3 -6 -6 <sup>1</sup> x <sup>B</sup> X <sup>2</sup> x x 6 6 -2 -2 -3 -1 -1 <sup>2</sup> <sup>3</sup> <sup>4</sup> <sup>2</sup> <sup>1</sup> x <sup>B</sup>**  $x^{\Omega}$ **-1 <sup>2</sup> <sup>1</sup> x X**  $\bullet$   $\bullet$ **-10**  $-2$   $\binom{5}{5}$   $\binom{1}{2}$   $\binom{3}{5}$ **x1 -5 3 x1**  $Q \rightarrow 49$ **-6 -10 7 x1 4 4** Ø **-1 -1 -9 2 x1 -1 -1** ி **3 -2 Антиквар Лаборатория Парк b**  $\left( \frac{3}{2} \right)$  $5 \cdot 4 \cdot 3$  $\Rightarrow$ **FE <sup>3</sup> <sup>7</sup> <sup>3</sup> <sup>4</sup> 5** fti **2 -1 -3** 经 a  $\rightarrow$  3.2 b  $\rightarrow$  7.3 c **x -4 <sup>D</sup>esideriusErasmu<sup>s</sup> 2 2 [**Епископ]  $$  $\frac{a(6)}{2}$  =  $\frac{a}{2}$ c **-5**  $\frac{3}{2}$  + 2 x<sub>2</sub>  $+ (2)$ **x Шкала очерёдности хода Счётчик раундов Gründungsphase: Einmal pro Runde, wenn du Magister**  Ziehe 3 Gründungskarten, behalte 1. **auf das Bischof-Feld setzt: Wenn du eine Vorlesung hältst: x100 文 7 1 8 Счётчик фаз** Einer der Magister zählt wie 2 Magister. **X** Erhalte 1 Prestigepunkt. **Шкала Зал славы 75 70 исследований 55 <sup>L</sup>eonBattistaAlbert<sup>i</sup> <sup>N</sup>icolausCopernicu<sup>s</sup> ........... Gründung 10 7 ........... Einmal pro Zug, wenn du auf der Forschungsleiste weiterziehst: x1 2X** Verdopple den Bonus eines . **2 2 3 3 3 4 1 1 Библиотека 2 2 3 10** 12<sup>**H**</sup> **6 7 8 9 A -1 -3 -5 Лектории**  $-1$  **x -2 -4**  $\Omega$ **Архив B 20 25 Цвет игрока** ▓<mark>▓▓▓</mark>◈<sub></sub>图<mark>▓</mark>▒▒▒▒▒▒▒ **-4 -4 -3 -3 Zzz Общежитие -2 -2 -1 -1 -3 -3 -2 -2 β -2 -2 -1 -1 Памятка по подсчёту γ очков -3 -3 -2 -2** 3

**15**

Академия **4** 25

**4**

### Личная поцеотовва

### **1. Карты подготовки**

 Каждый игрок берёт из колоды 4 карты подготовки, втайне выбирает 1 из них и передаёт оставшиеся 3 лицевой стороной вниз соседу слева. После этого каждый игрок снова тайно выбирает 1 из 3 полученных карт и передаёт оставшиеся 2 карты лицевой стороной вниз соседу слева. Из полученных 2 карт игроки втайне выбирают 1 и передают последнюю карту лицевой стороной вниз соседу слева. Теперь у всех игроков снова по 4 карты. Втайне от других оставьте себе 3 из них, а четвёртую уберите обратно в коробку

 Игроки одновременно открывают свои карты подготовки и складывают значения, указанные **белыми** цифрами в верхних частях карт. Игрок с **наименьшей суммой** кладёт свой маркер на первое деление шкалы очерёдности хода (ничьи разрешаются в пользу претендента с наименьшим значением, указанным в нижнем правом углу на одной из его карт). Игрок со следующей по возрастанию суммой кладёт свой маркер на второе деление и т. д. Сложите все маркеры игроков на стартовой ячейке шкалы исследований в том же порядке — маркеры игроков с меньшими суммами должны лежать **на** маркерах игроков с бóльшими суммами.

### **2. Карты ректоров**

В порядке очерёдности хода каждый игрок выбирает 1 из открытых карт ректоров, лежащих рядом с игровым полем, и кладёт её рядом со своим планшетом университета. Оставшуюся невыбранной карту ректора положите на карты изваяний с буквой «a» в зале славы.

### **3. Библиотека**

В порядке очерёдности хода каждый игрок раскладывает жетоны книжных полок **цветной стороной вверх** на своём планшете университета. Разложите 6 жетонов в любом порядке в вашей библиотеке, а 7-й жетон положите на планшете рядом с ними.

### **4. Начальные ресурсы**

 В порядке очерёдности хода каждый игрок получает начальные ресурсы, указанные на его картах подготовки. Если вы получаете:

- , продвиньте свой маркер на соответствующее число делений на шкале исследований. Добравшись до первого достижения, немедленно получите указанный бонус *(см. «Исследования» на с. 5)*;
- или  $\|$ , положите их в личный запас рядом с планшетом университета;
- , можете положить их либо в личный запас, либо в вашу библиотеку *(см. «Расстановка учебников в библиотеке» на с. 5)*;
- одного или нескольких  $\Box$ , положите их жетоны в следующие свободные лектории *(см. «Студгородок» на с. 8)*;
- , положите их в личный запас; **x**
- **<sup>X</sup>**  , продвиньте маркер на соответствующее число делений на шкале престижа.

После этого уберите все карты подготовки в коробку и начинайте первый раунд.

 Число книг в общем запасе считается неограниченным. Если они закончились, используйте любую подходящую замену.

#### **Личный запас**

 Храните ваши книги и дукаты в личном запасе рядом с вашим планшетом университета. В конце раунда в личном запасе игрока может находиться ограниченное число книг *(см. «Проверка личного запаса» на с. 6)*.

### *Подготовка (пример)*

*Максим оставил себе эти 3 карты подготовки. Сумма чисел на них равна 20 (9 + 7 + 4). Он становится третьим в очерёдности хода: после Александра и Ларисы, но перед Юлией, которая оставила себе карты с бóльшими значениями.*

*Выбрав ректоров, игроки по очереди берут себе начальные ресурсы. Максим получает 4 очка престижа* **А** *и 1 зелёный исследовательский шаг* **Б** *и продвигает свои маркеры на соответствующих шкалах. Он решает положить 2 синих учебника* **В** *в свою библиотеку и 1 красный учебник* **Г** *в личный запас. Максим размещает студента* **Д** *в следующем свободном лектории и получает 1 дукат по его свойству. Благодаря способности ректора* **Е** *он также получает 3 дуката и 1 словарь* **Ж** *. С учётом 3 дукатов* **З** *с карт подготовки итого у него 7 дукатов* **И** *в личном запасе.*

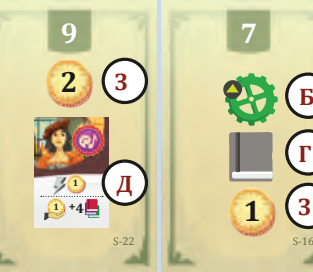

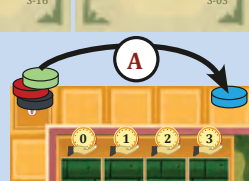

**2**

**4**

**В**

**А**

**4**

**I II III IV I**

**Ж**

**Г**

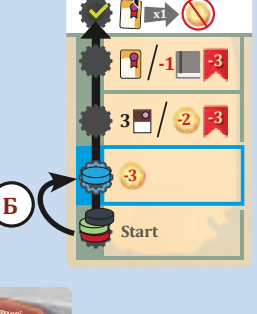

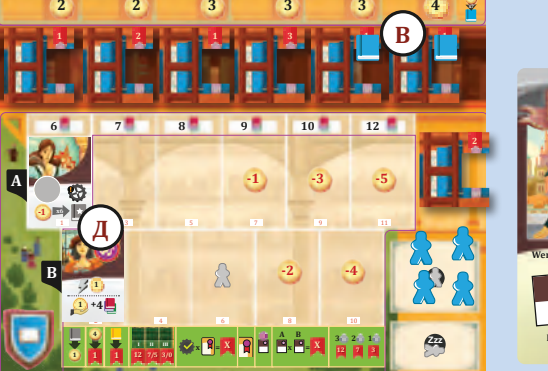

# **-1 -1**

#### **D C 90 1 1 5 B3 <sup>V</sup>annoccioBiringucci<sup>o</sup> Wenn du einen Studenten in einem B-Hörsaal platzierst:** Erhalte 1 Lexikon und 3 Taler. **Е И**

### **Учебники**

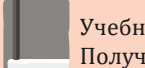

Учебники <mark>— это книги в **цветах игроков,** включая ваш собственный цвет.</mark> Получая | вы должны класть их в личный запас.

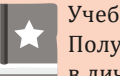

Учебники со звёздочкой — это учебники **только вашего цвета**. **B** a b c **2 5 -X x? 45 80 B** Получая , вы можете класть их прямо в вашу библиотеку или **2 8 ....... ....... ....... 2 -4 x?**

### в личный запас. *Примеры обозначения нескольких учебников*

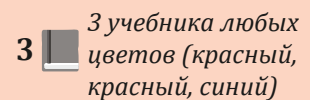

**3 3 3** *цветов (красный, цвета (красный,*  **<sup>=</sup> <sup>=</sup> Ограничение числа книг** *3 учебника одного красный, красный)*

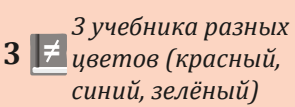

**....... ....... .......**

#### **Словари**

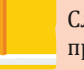

Словари — это особые книги. С их помощью вы можете нанимать **75 70** профессоров и привлекать лучших студентов.

*Примечание. Вы не можете пользоваться словарями взамен учебников.*

#### **Расстановка учебников в библиотеке**

 Получая учебники со звёздочкой, возьмите из общего запаса соответствующее число учебников вашего цвета. Их можно поставить в вашей библиотеке. Учебники всегда должны расставляться **справа налево**. На каждом стеллаже может находиться только 1 учебник. Нельзя ставить учебник в 7-й стеллаж, располагающийся рядом с вашей библиотекой.

 *Примечание. Игрокам не разрешается перекладывать учебники из библиотеки в личный запас и наоборот.*

### *Расстановка учебников в библиотеке (пример)*

*Максим размещает директора в ячейке действия своего студента* **А** *, отдаёт 4 дуката и получает 4 синих учебника. Он ставит 2 из них на стеллажи* **Б** *, а другие 2 кладёт в личный запас* **В** *. Он не пользуется возможностью сделать чёрный* 

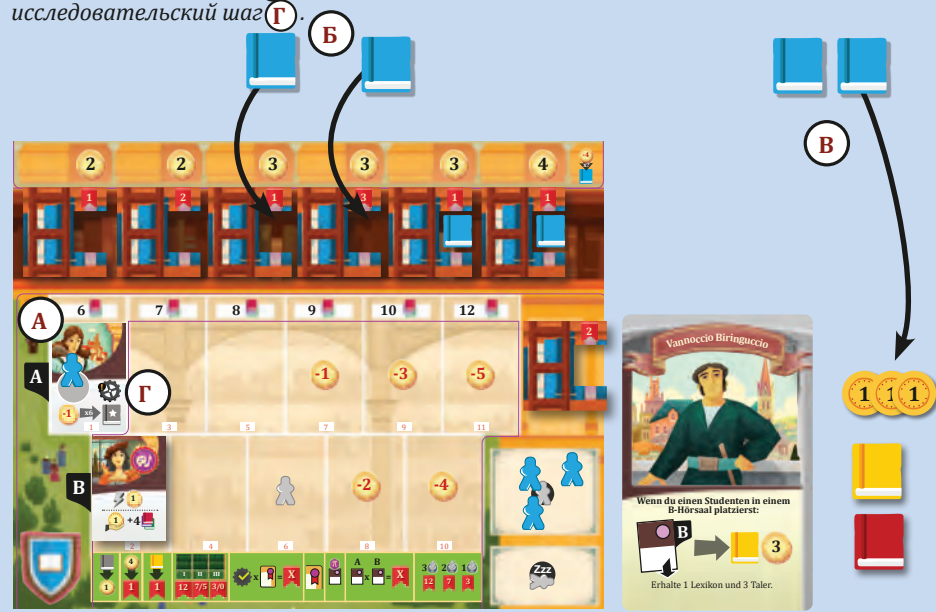

#### **Очки престижа**

 Бóльшая часть очков престижа начисляется в конце игры. Однако получать и **-2 -2** тратить очки престижа по ходу партии — обычная практика. Вы не можете **δ -1 -1** потратить больше очков престижа, чем у вас есть (т. е. ваш маркер не может **C 3 θ -3 x1 -5 -2 -2 -5 40 85**  $\sigma$ <mark>опуститься ниже деления «0» на шкале престижа).</mark>

### **Дополнительные директора 5 8 80**

В игре есть 3 способа нанять дополнительных директоров: **10соба нанять дс** 

- выполнить условия жетона славы «а» *(см. «Зал славы» на с. 10)*; **50 55 60 75 70 65**
- набрать хотя бы 15 очков престижа;
- разместить студента в 6-м лектории *(см. «Студгородок» на с. 8)*.

 Как только вы выполнили одно из этих требований, немедленно возьмите дополнительного директора из общего запаса и разместите его в ячейке архива на вашем планшете университета. За всю игру вы можете нанять не более 2 дополнительных директоров (даже если у вас выполнены все 3 требования).

 *Примечание. Вы не теряете директора, полученного за набор 15 очков престижа, если опустились ниже деления «15» на шкале престижа. Однако если затем вы снова набираете 15 очков престижа, то ещё одного директора вы не получаете.*

#### **Исследования**

Успехи вашего университета в проведении исследований отображаются на шкале исследований.

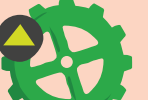

Получив зелёный исследовательский шаг, вы можете продвинуть свой маркер на 1 уровень вверх по шкале исследований, **не** выполняя указанных там требований и **не** оплачивая стоимость.

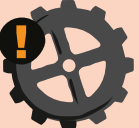

Получив чёрный исследовательский шаг, вы можете продвинуть свой маркер на 1 уровень вверх по шкале исследований, **если** вы выполняете указанные там требования **или** оплачиваете стоимость.

 Если в ячейке следующего уровня уже есть маркер другого игрока, положите свой маркер **на** него.

 Возможна ситуация, когда в один ход вы получите комбинацию из зелёного и чёрного исследовательских шагов. В таком случае вы можете выбрать, в какой момент хода воспользоваться зелёным шагом, а в какой — чёрным. Нельзя откладывать полученные исследовательские шаги на последующие ходы.

#### **Достижения**

 Верхние ячейки на картах исследования называются достижениями. Добравшись до ячейки, находящейся под достижением, вы автоматически продвигае- $\tau$ есь на достижение и **немедленно** получаете изображённый бонус. Для этого исследовательский шаг вам не требуется. **-2 -1 -1 -2 -1 -2 -2 -1 -2 -2 -2 -2 -1 -1 -2 -1 -2-1 -2 -2 -2**

– Если вы первый или второй (или третий — при игре вчетвером), кто добрался до последник 5-го достижения, переложите свой маркер на символ **[O], О или [3]** соответственно над верхней ячейкой на шкале исследований. Если до 5-го достижения добираются игроки, для которых там не хватило места, их маркеры остаются в верхней ячейке на шкале исследований.

### *Исследования и достижения (пример)*

*Александр получает чёрный исследовательский шаг. Поскольку у него нет профессоров, он должен отдать 1 учебник любого цвета и 3 очка престижа, чтобы продвинуть вверх свой маркер по шкале исследований* **А** *.*

*После продвижения он достигает уровня, находящегося под достижением, поэтому он ещё раз продвигает свой маркер вверх* **Б** *. и немедленно получает изображённый бонус, который позволяет ему нанять профессора, не тратя дукаты.*

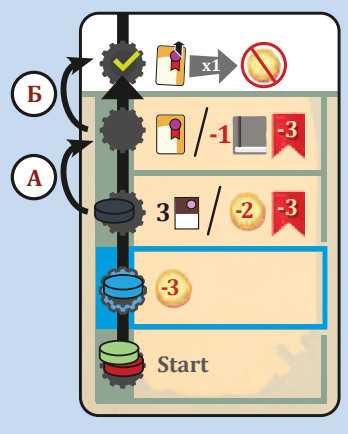

**I I I**

**II**

**II<sup>I</sup> <sup>I</sup> <sup>I</sup>**

**III**

**= = = = =**

**-2 -1 -1 -2 -1 -2 -2 -1 -2 -2 -2**

**I I I**

**1 2 3 4 5 6**

**I II III**

**1 2 3 4 5 6 X**

**-X x?**

**1 2 3 4**

**-X x?**

### *Исследования (совет)*

 *Исследования дают несколько преимуществ. В первую очередь вы получаете ощутимые бонусы за достижения. А кроме того, хорошее положение на шкале исследований повышает значимость ваших учебников.*

 *Благодаря исследованиям вы также дополнительно получаете очки престижа при финальном подсчёте (см. «Финальный подсчёт» на с. 11).*

### Ход игры **E -10 7**

**-4**

**-X x?**

**x?**

 Партия в «Альма-матер» длится **6 раундов**. Каждый раунд **-9 2 x1** состоит из следующих фаз:

### **А. Фаза действий.**

# **Б. Фаза управления. B**

### **В. Фаза дохода.**

 Передвигайте маркер фаз на соответствующее деление счётчика фаз для обозначения текущей фазы или шага.

**2**

**5 8**

 Игра заканчивается во время фазы управления 6-го раунда, когда маркер раунда передвигается на последнее деление.

 После этого производится финальный подсчёт очков, и игрок с наибольшим числом очков престижа одерживает победу. **1 2 3 4 5 6** , , ,<br>)сле э<br>10м о<mark>ч</mark>

### **А. Фаза действий**

В порядке очерёдности хода игроки выполняют **одно** из двух следующих дей ствий:

- **• Отправить директоров**. Возьмите одного или нескольких директоров из ячейки архива на планшете университета и разместите их в ячейке действия на игровом поле либо в ячейке действия на одном из ваших студентов *(см. «Ячейки действий» на с. 8)*. После этого выполните указанное действие.
- **• Прочитать лекцию**. Выберите одного из ваших подготовленных профессоров. Оплатите книгами стоимость действия *(см. «Академия» на с. 9)*. После этого отправьте профессора в отпуск .

 Повторяйте выполнение действий по очереди. Если вы не хотите или не можете выполнить ни одно из вышеописанных действий, вы должны спасовать, после чего вы не сможете выполнять<br>никакие действия до конца раунда. Отправьте в никакие действия до конца раунда. Отправьте в отпуск всех своих подготовленных профессоров и переместите всех доступных директоров в ячей ку общежития на вашем планшете университета.

 Поскольку у игроков может быть разное число директоров и профессоров, а в ячейках действий игроки размещают различное количество директоров, возможна ситуация, когда один и тот же игрок сделает несколько ходов подряд после того, как спасовали другие.

 После того как **все игроки**  спасуют, фаза действий заканчивается.

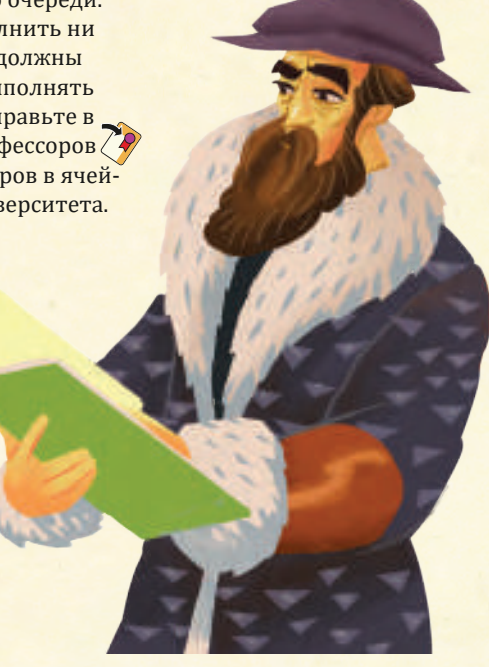

### **Б. Фаза управления 85**

**-1 -1 -6 x1** В фазе управления игроки последовательно выполняют 6 описанных ниже шагов **90** (в соответствии с символами на счётчике фаз):

**-5**

**-2 -2 -5**

### **1. Определение очерёдности хода**

Участник с наибольшим числом директоров в ячейке епископа становится новым первым игроком. Положите маркер этого игрока на первое деление шкалы очерёд-**B** ности хода. Игрок, имеющий следующее по порядку число директоров в ячей ке **-3 x1** епископа, становится вторым и т. д. Ничьи разрешаются в пользу игрока, разме-**3 2** стившего одного или нескольких директоров в ячейке епископа раньше другого **-6 x1 5** претендента. Если у нескольких игроков нет директоров в ячейке епископа, они **8 80**  $\frac{1}{2}$  сохраняют очерёдность хода друг относительно друга.

### *Определение очерёдности хода (пример) Старая очерёдность хода*

*В этом раунде и Юлия, и Максим разместили 2 директоров в ячейке епископа. Поскольку Юлия разместила* епископа. Поскольку **юлия** размест<br>своего директора раньше, её маркер<br>кладётся на переод деленне шкальн *кладётся на первое деление шкалы очерёдности хода, а маркер Максима —* **75 70** *на второе.*  **M** 

*Александр и Лариса не размещали*  **80** *директоров в ячейке епископа. Их маркеры кладутся на третье и четвёртое деления, сохраняя друг*  относительно друга тот же порядок,<br>который был в этом раунде.<br>*который был в этом раунде.*

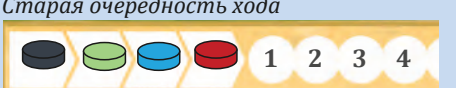

Новая очерёдность хода

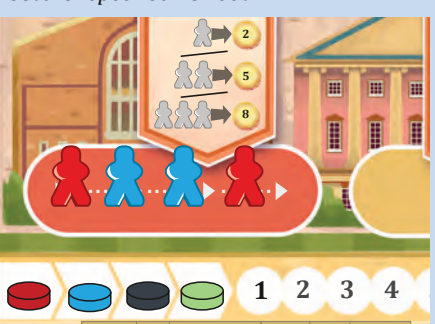

### **2. Проверка личного запаса**

 Предел по числу книг в личном запасе определяется крайним правым занятым лекторием «А» на вашем планшете университета. Предел можно увеличить при помощи студента, изображённого на рисунке справа **А** ..

**I** III III

**75 70**

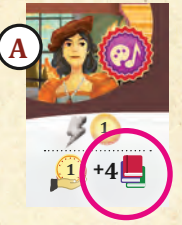

**....... ....... ....... -10 <sup>7</sup>**

**-4 x?**

 В конце раунда, если в вашем личном запасе больше книг, чем позволено пределом, вы должны вернуть избыток книг в общий запас.

#### *Проверка личного запаса (пример)*

*У Ларисы предел по числу книг в личном запасе — 7, а значит, она должна вернуть 1 из 8 своих книг в общий запас. Её 6 учебников, находящихся в библиотеке, при проверке не учитываются.*

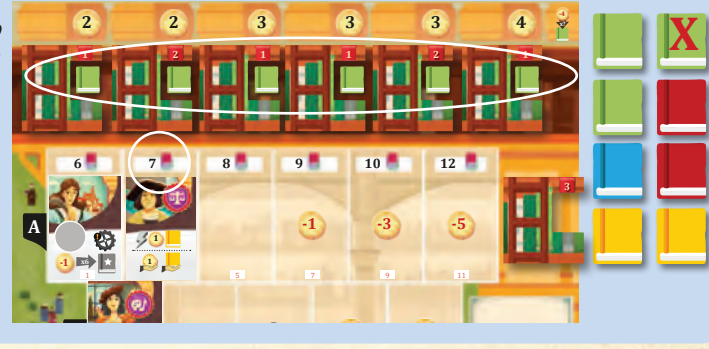

**-1 -1**

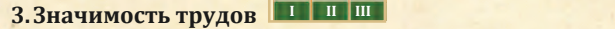

**E**

**II II II III III III 1 2 3** В течение первого раунда на шкале значимости трудов нет никаких книг. В конце первого раунда впервые определите значимость трудов, взяв из общего запаса по 1 книге цвета каждого игрока. Положите книгу того игрока, чей маркер находится выше всех на **шкале исследований**, в первую ячейку шкалы значимости трудов. Следом положите книгу того игрока, чей маркер находится вторым сверху на шкале исследований, и т. д. В случае ничьей считается, что выше нахо-

дится тот маркер, что лежит на другом маркере на шкале исследований. **D**

**III**

В последующих раундах книги на шкале значимости трудов расставляются за-**-3 x1** ново таким же образом.

### *Значимость трудов (пример)*

*В конце первого раунда впервые определяется очерёдность на шкале значимости*  **-9 2 x1**

**-3 x1** *следом за маркером Александра, поэтому синяя трудов. Александр продвинулся выше всех на шкале исследований. Следовательно, чёрную книгу из общего запаса нужно положить в ячейку I на шкале значимости трудов. Маркер Максима находится книга кладётся в ячейку II.*

### **-9 2 x1** *Маркеры Ларисы и Юлии находятся в одной*  **-3 x1** *ячейке. В этом случае маркер, находящийся*  **2**

**2** *книга кладётся в ячейку III, а красная — в ячейку IV.* **8 -6 x1** *высокой значимостью. Соответственно, зелёная*  **3** *выше (Ларисы), считается маркером с более*  **5**

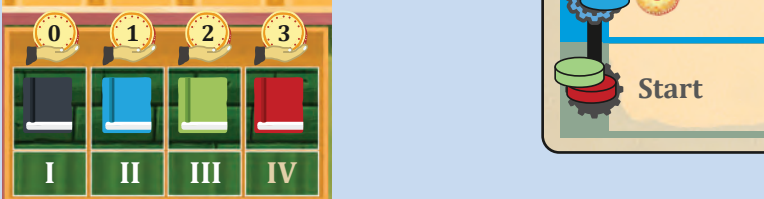

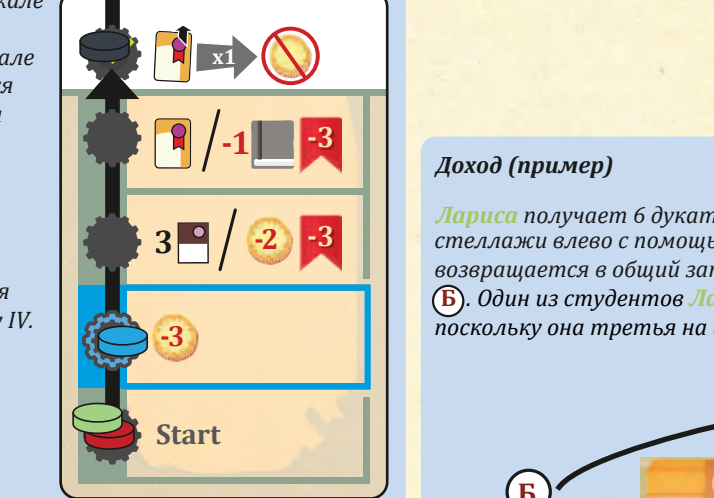

#### **4. Подготовка профессоров I II III 5**

Подготовьте всех ваших профессоров . **8**

а после того как профессор прочитает лекцию, вы должны отправить его в отпуск,<br>т. е. повернуть его карту на 90° по часовой стрелке 2009. Профессора, отправлен-**8** ные в отпуск, не могут читать лекции. **-X x?** После того как профессор прочитает лекцию, вы должны отправить его в отпуск, как п<br>ь его<br>не м

**-4**

**1 2 3 4 5 6** В фазе управления все игроки подготавливают своих профессоров, поворачивая их карты на 90° против часовой стрелки  $\widehat{\mathbb{R}}$ . Теперь профессора снова готовы к чтению лекций.

### **5. Возврат директоров**

<mark>Заберите всех своих директоров из ячеек действий и из ячейки общежития и</mark> положите их в ячейку архива на вашем планшете университета.

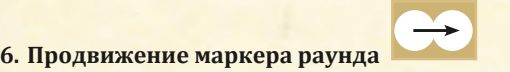

Продвиньте маркер раунда на следующее деление на счётчике раундов. **D**

**Примечание.** Если маркер раунда передвигается на последнее деление (**C)**, игра *немедленно заканчивается и фаза дохода не отыгрывается.*

### **-3 -3 -7 -3 -3 В. Фаза дохода I II III**

**-4 -4**

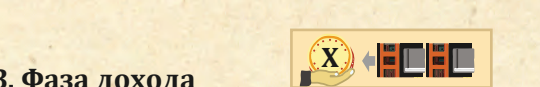

**HUP UTDOKU MC -2 -2** В фазе дохода выполните следующие шаги в порядке очерёдности хода (опыт-**-1 -1 -2 -2** ные игроки могут выполнять их одновременно):

- **Библиотекой, сдвиньте все стеллажи справа налево так, чтобы крайний левый -2 -2** стеллаж выпал с планшета университета. Если на выпавшем стеллаже стояла **-2 -2 -6 -6 -3 -3** с библиотекой. Сдвигая стеллажи, следите, чтобы стеллаж после выпадения **-5 -2 -2 -5 -1 -1 -1 -1** лежал той же стороной вверх, что и до. **-1 -1** 1. Уборка библиотеки. Сперва получите по 1 дукату за каждую книгу в вашей **-1 -1** библиотеке. Затем с помощью 7-го стеллажа, располагающегося рядом с вашей книга, верните её в общий запас. Выпавший стеллаж кладётся в ячейку рядом
	- 2. Получите дукаты и/или книги за всех студентов с символом дохода . **-1 -1**
- **-6 -6 -3 -3 -2 -2** 3. Получите дукаты в соответствии с положением на **-2 -2 -6 -3 -3** шкале значимости трудов.

**-2 -2**

**-1 -1**

**1 2 3 4 5 6**

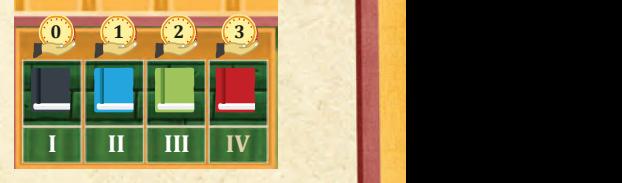

**-6**

**-3**

**40**

**A**<br>A

### **-1 -1 -1 -1** *Доход (пример)*

**-1 -1 -2 -2 -5** *Лариса получает 6 дукатов за 6 книг в своей библиотеке* **A** *. Затем она сдвигает*  **-5** *стеллажи влево с помощью 7-го стеллажа. Книга, выбывшая из библиотеки,*  **-1 -1** *поскольку она третья на шкале значимости трудов, она получает 2 дуката* **Г** *.***E Б** *. Один из студентов Ларисы приносит ей 1 дукат и 1 словарь* **В** *. И наконец, возвращается в общий запас, а выпавший стеллаж кладётся рядом с библиотекой* 

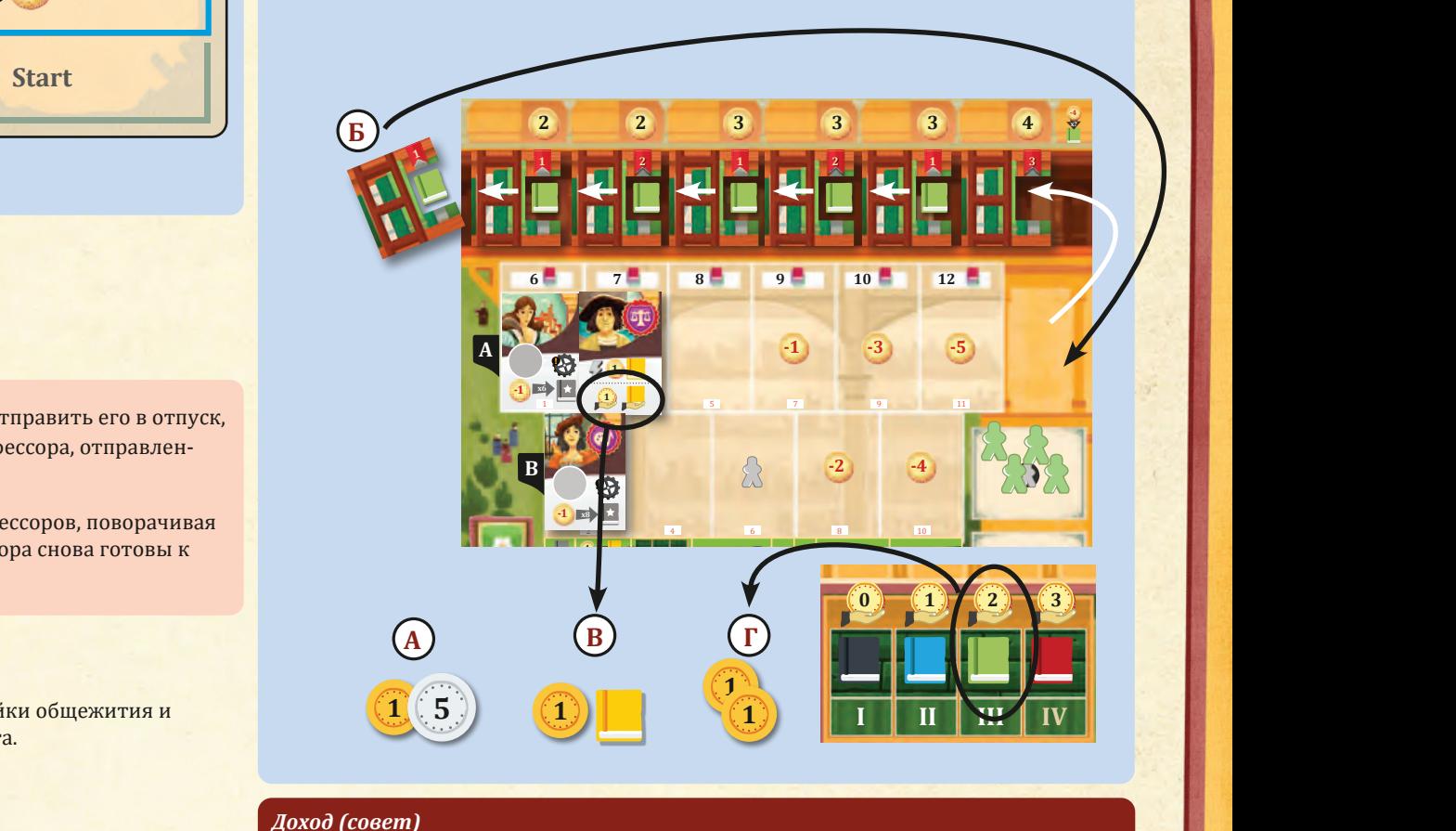

### *Доход (совет)*

*Деньги — важный ресурс, поэтому важно обеспечить себе постоянный доход.*  **2** *Размещение учебников вашего цвета в библиотеке — неплохой источник дохода.* **-2 -2** a b c **2 5 8 2 -4 x? 80**

**A**

## $\mathcal{A}$ чей $\mathfrak{h}$ и <del>действий</del>

**-2 -2**

### **Директора**

**1 2 3**

 В фазе действий вы можете разместить одного или нескольких директоров в ячейке действия на игровом поле или на одном из ваших студентов и выполнить соответствующее действие.<br>-

 Ко всем ячейкам дей ствий, **кроме** ячеек епископа и семинара, применяются следующие правила.

**II**

**II II III** **III**

**III**

Чтобы воспользоваться незанятой ячейкой действия, вы должны разместить в Портание и Сурсия.<br>• Нарректора. Если в ячейке действия уже есть хотя бы 1 директор, вы должны ней 1 директора. Если в ячейке действия уже есть хотя бы 1 директор, вы должны разместить на 1 директора больше, чем наибольшее число директоров какого-то одного цвета, находящихся в этой ячейке. Вам **не разрешается** использовать ячейку действия, если в ней уже есть хотя бы 1 **ваш** директор или если вы не мо-**-3 x1 -5 -2 -2 -5** жете выполнить её действие. **-6 x1**

**Примечание.** На стороне игрового поля, предназначенной для 2-3 игроков, *есть 1 ячейка действия, связанная с двумя действиями. Размещая в этой ячейке хотя бы 1 директора, вы должны выбрать любое одно из этих двух действий.*

# *Ячейки действий (пример)* **C**

*Максим разместил 1 директора в этой ячейке действия.* **5** *Юлия в свой ход пользуется той же ячейкой. Для этого ей*  **8 -4 -6 x1** нужно разместить 2 директоров. Если бы третий игрок *захотел воспользоваться этой ячейкой в том же раунде, ему пришлось бы разместить там 3 директоров.* **A**

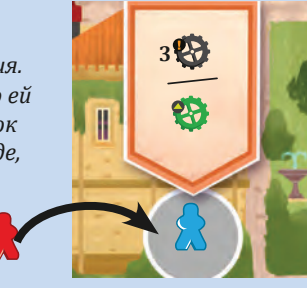

**1 2 3 4 5 6**

### **Репетиторы**

Репетиторы — это особые директора, которых можно получить с по-**5** мощью определённого профессора. Они считаются директорами при-**8 -4** менительно ко всем игровым свойствам. После размещения репетитора в ячейке и выполнения действия верните его в общий запас. Таким образом, возможно использование одной и той же ячейки действия

**I II III**

несколько раз за раунд. В конце каждого раунда **все** репетиторы должны вернуть-**A** ся в общий запас.

 *Примечание. Репетиторы, размещённые в ячейке епископа, не влияют на определение очерёдности хода (см. «Епископ» на с. 10).*

#### **Студгородок -2 -2**

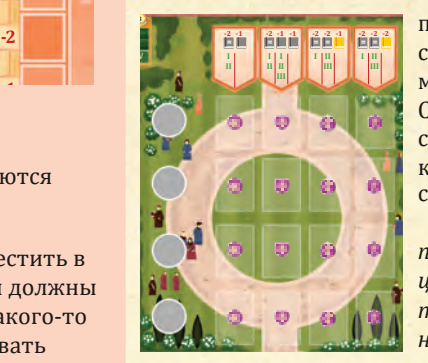

На игровом поле есть 4 ячей ки студгородка. Если вы пользуетесь одной из них, выберите одного из студентов в **-8 -8 -4 -4** соответствующем ряду и оплатите его стоимость в зависи-**-3 -3 -2 -2** мости от факультета (столбца), в котором он находится. **-2 -2** Стоимость указана на игровом поле в верхней части области **-1 -1 -2 -2** студгородка. **Шкала значимости трудов** определяет, каким **-7 -7 -3 -3** количеством учебников какого цвета придётся оплачивать **-2 -2**  $$ 

 *К примеру, чтобы разместить студента-юриста, вам*  **-1 -1** *придётся отдать следующие книги: 2 учебника одного из*  **-6 -6 -3 -3** *цветов, что лежат в ячейке I или II на шкале значимости*  **-2 -2 -6 -6 -3 -3** *трудов, 1 учебник того цвета, что лежат в ячейке I, II или III*  **-1 -1** *на шкале значимости трудов (он должен быть другого цвета, нежели первые 2 учебника), и 1 любой учебник третьего цвета.* **-5 -2 -2 -5 -2 -2**

**Примечание.** В первом раунде значимость трудов ещё не определена, и вы можете *расплачиваться любыми учебниками в необходимом количестве в течение этого раунда.* **-1 -1 -1 -1 -1 -1**

**-2 -2**

Разместите студента в следующем свободном лектории на вашем планшете универси-**2 5 -X x? -1 -1** тета. Все лектории пронумерованы. Студента всегда нужно размещать в свободном лек-**2 2 8 -4 x?** тории с наименьшим номером. Если это лекторий «A», то предел по числу книг в личном запасе увеличится, что обозначено над соответствующим лекторием. Если вы размещаете 6-го студента, немедленно получите дополнительного директора из общего запаса. **I II III X -5 -2 -2 -5**

Лектории 7—11 доступны только за дополнительную плату (от 1 до 5 дукатов). Если вы пого ей **1996 года в 1996 года в одном приго**льшать студента в одном из таких лекториев, вы должны сперва оплатить эту стоимость. Если вы не можете оплатить стоимость, то не можете и разместить студента.

**Если все лектории заняты, вы не можете размещать в них студентов.** 

*Примечание. Нельзя несколько раз размещать одного и того же студента.*

 У некоторых студентов **после** размещения в лектории срабатывает немедленное свойство .

**0 1 2 3**

**2 2**

Свойства всех студентов приведены в приложении на с. 16—17.

### *Студгородок (пример)*

*Максим в свой ход размещает директора в ячейке студгородка, чтобы разместить студента* **А** *. .* **I II III IV I 1 2 3**

*Для этого он должен отдать 2* 

**1 2 3** *одинаковых учебника одного из цветово , что лежат в ячейках I или II на шкале значимости трудов, плюс ещё 1 учебник другого цвета, что лежат в ячейках I, II или III на шкале значимости трудов, и ещё 1 любой другой учебник третьего цвета* **Б** *. Он отдаёт 2 синих, 1 чёрный*

*и 1 зелёный учебник в общий запас* **В** *и размещает студента в следующем свободном лектории на своём планшете университета.*

### **Ячейки действий на ваших жетонах студентов**

Вы можете пользоваться ячейками действий на **ваших** жетонах<br>удентов. В игре есть 2 студента с ячейками действий, и оба студентов. В игре есть 2 студента с ячеиками действий, и оба они дают возможность приобрести учебники вашего цвета из общего запаса и получить чёрный исследовательский шаг. Вы начинаете игру с одним из таких студентов — он напечатан прямо на вашем планшете университета.

**C**

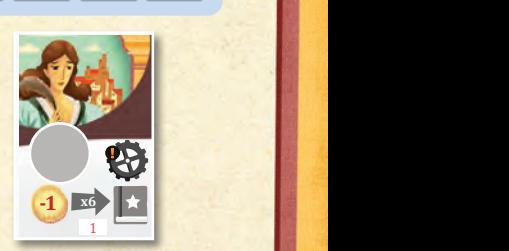

**I II**

**В**

**I II III III IV I** 

**= = = = = =**

**Б**

**I II**

**-2 -1 -1 -2 -1 -2 -2 -1 -2 -2 -2**

 $I \mid (F)$ 

**А**

**2** 

**= = = = = =**

**-2 -1 -1 -2 -1 -2 -2 -1 -2 -2 -2**

**II**

**2**

**-1 x8 1**

**II III**

### **Академия**

**= = = = = = I I I -2 -1 -1 -2 -1 -2 -2 -1 -2 -2 -2**

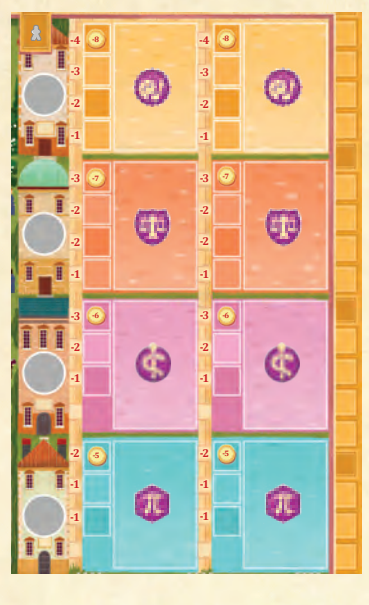

**E**

На игровом поле есть 4 (или всего 2 — при игре вдвоём или втроём) ячейки академии. Если вы пользуетесь одной из них, выберите профессора, **-3 x1** соответствующего этой ячейке. Вы должны оплатить стоимость, зависящую от того, был ли **-10 7 -6 x1 x1** этот профессор уже нанят ранее. **-9 2 x1**

**E**

- Если ни один из игроков ранее не нанимал<br>• Того профессора, вы должны оплатить этого профессора, вы должны оплатить стоимость дукатами и учебниками (также можно расплачиваться словарями), что **III IIIIIIIIIII** *I Gecn.* изображено слева от профессора **A .** *В*  **2 -X x?** *примере на рисунке справа игрок должен*  **1 2 3 5** *отдать 5 дукатов и 2 книги одного цвета, 1*  **8 -4 x? 3**  $\frac{1}{2}$  *REFERENCE <b>2 ALLERGES SPECIES, <b>2 CHILLS SPECIES 49 <i>CHILLS SPECIES CHILLS SPECIES CHILLS SPECIES CHILLS SPECIES CHILLS* **SPECIES** *<b>CHILLS SPECIES CHILLS CHILLS CHILLS* **D 0 1 2 3** университета. Положите по 1 книге каждого **= = = = = = -3 x1** соответствующие ячей ки рядом с профессором **I ВИЛИ ВОЗОГАВИЕ СО ГОЛЬД ВИЛИ ВОЗОГА ГАРСОВ ПРОДВИТЬ ПРОДВИТЬ ПРОДВИТЬ ПРОДВИТЬ ПРОДВИТЬ ПРОДВИТЬ ПРОДВИТЬ ПРО<br>ПРОДВИТЬ ПРОДВИТЬ ЭТОГО ПРОФЕССОРА ДО КОНЦА ИГРЫ. 1** цвета, которыми вы оплатили стоимость, в **X -6 x1** на игровом поле **Б** . Теперь ими обозначается **2** После этого возьмите карту профессора и положите её рядом с вашим планшетом
- **II II II 1 2 3** a **5 -9 2 x1** Если другой игрок уже нанял ранее этого профессора, вы должны отдать ровно те же самые **III 8 -4 x?** книги, которыми тот игрок оплатил стоимость, но при этом не отдавая дукатов. Затем заберите карту профессора и положите её рядом с вашим планшетом университета. Верните **все** книги, которыми вы оплачиваете стоимость профессора, в общий запас.

 После найма профессора он может **немедленно** прочитать лекцию бесплатно. Если вы решили сделать это, выполните соответствующее действие и **E** отправьте профессора в отпуск  $\sum$ **C**

 И наконец, возьмите из общего запаса книгу того цвета, которого вы отдали больше всего при оплате стоимости профессора, и положите её на символ книги на карте профессора **В** . Ею обозначается цвет книги, которую вы должны отдать для того, чтобы этот профессор прочитал лекцию в последующих раундах.

*Примечание. Нельзя несколько раз нанимать одного и того же профессора.* **A**

**Свойства всех профессоров приведены в приложении на с. 14—15. C D**

#### *Профессора (совет)*

 *Советуем оплачивать стоимость профессоров в основном книгами вашего цвета, поскольку*  **-6 x1** их легче всего получить. Также ваши книги будут более привлекательны для других игроков.<br>-

**A**

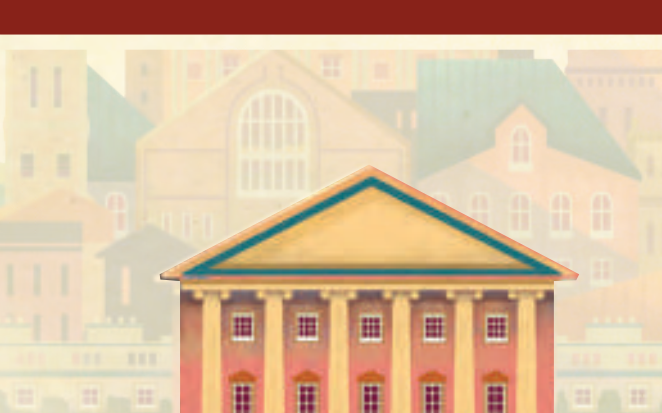

**B**

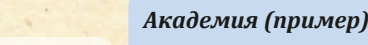

**I II III IV I**

**-2 -2**

**I II** 

**-5**

**А**

*Максим разместил 1 директора в ячейке действия академии, чтобы*  **-1 -1** *первым нанять профессора. В дополнение к 6 дукатам он отдаёт*  **-2 -2 -5 -2 -2** *также 3 синих и 2 красных учебника и 1 словарь. Он кладёт по 1 книге*  **-4 -4 -4** *-4 -4 -4 -4 -4 -4 -4 -4 -4 -4 -4 -4 -4 -4 -4 -4 -4 -4 -4 -4 -4 -4 -4 -4 -4 -4 -4 -4 -4 книги возвращает в общий запас.* **-2 -2**

**= = = = = =**

*Максим кладёт карту*  **-1 -1 -1** *-***1<b>** *-1 npoфессора рядом со своим планшетом университета. Он*  **= = = = = =** *решает прочитать лекцию*  бесплатно (чтобы получить зелёный исследовательский **-2 | | | | иаг по свойству профессора),** *после чего отправляет*   $\frac{1}{2}$   $\frac{1}{2}$   $\$ 

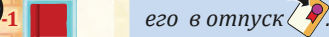

*Затем он кладёт синий учебник из общего запаса*  **-1 -1** *на символ книги на карте профессора. Если*  **-2 -1 -1 -2 -1 -2 -2 -1 -2 -2 -2** *он захочет, чтобы*  **3** *профессор прочитал*  **II** лекцию в последующих *раундах, ему нужно будет отдать синий учебник из личного*  **2 2** *запаса.*

**2**

**3**

**X**

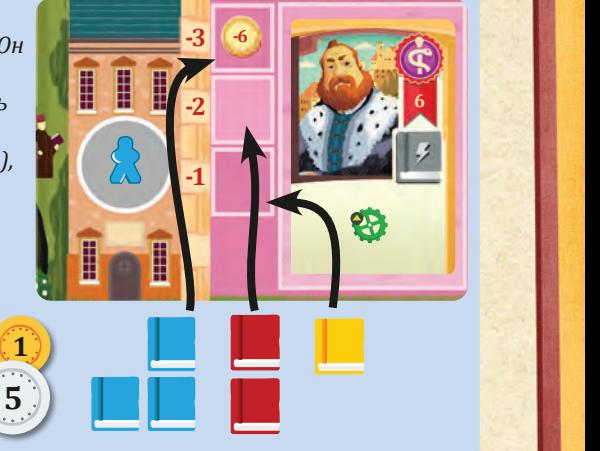

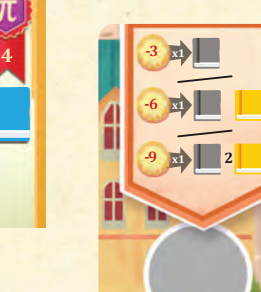

#### **Антиквар -3 -3**  $\boldsymbol{a}$  b contracts to be contracted by  $\boldsymbol{b}$

Пользуясь этой ячейкой, выберите **один** из трёх вариантов приобретения книг из ообщего **-10 7 x1 -2 -2 -2 -2 2 2** запаса и выполните его 1 раз за этот ход:

**-2 -2 -5**

**-1 -1**

**-1 -1**

**-2 -2 -5**

**-3 -3**

**-2 -2**

**-1 -1**

**-3 -3**

**-2 -2**

**-1 -1**

**-3 -3**

**-3 -3**

**-7**

**-3 -3**

**-6**

**-2 -2**

**-1 -1**

**-2 -2**

**-2 -2**

**-1 -1**

- отдай те 3 дуката и получите 1 учебник; **-1 -1 -2 -2**
- отдайте 6 дукатов и получите 1 словарь и 1 учебник;
- отдайте 9 дукатов и получите 2 словаря и 1 учебник.

### **Лаборатория**

**5**

Пользуясь этой ячейкой, выберите **один** из **-X x?** двух вариантов: уясь этой ячейкой, выберите **о -1 -1**

- получите 3 чёрных исследовательских шага;
- получите 1 зелёный исследовательский шаг.

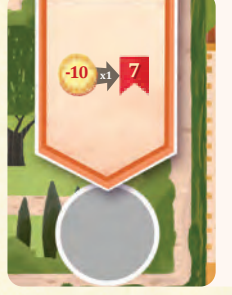

### **Парк**

Пользуясь этой ячейкой, отдайте 10 дукатов и получите 7 очков престижа. Вы можете выпол-**2 2** нить такой обмен только 1 раз за ход. **-1 -1**

**2 2**

 $\boldsymbol{9}$ 

**I II** 

**-4**

**B**

**3**

**В**

28

**2 5**

**I II III**

## Особые ячейки действий **-1 -1**

На игровом поле есть 2 большие ячейки действий: епископ и семинар. Приведённые ранее правила размещения директоров в ячейках действий не относятся к этим двум ячейкам. Вы можете пользоваться и ячейкой епископа, и ячейкой семинара несколько раз за раунд, а число директоров, уже находящихся в этих ячейках, не имеет значения.

### **Епископ**

Пользуясь этой ячейкой, вы можете за один раз разместить в ней нескольких директоров:

- размещая 1 директора, получите 2 дуката;
- размещая 2 директоров, **-8 -4 -4** получите 5 дукатов; **-3 -3 = = = = = = I I I -2 -1 -1 -2 -1 -2 -2 -1 -2 -2 -2**
	- размещая 3 директоров, получите 8 дукатов. **-2 -2**

 Вы можете пользоваться этой ячей кой несколько раз за **-1 -1** раунд, однако при получении дукатов учитываются только те директора, что были размещены конкретно в этот ход. **-7 -7 -3 -3**

*Примечание. Общим числом (а возможно, и расположе-***-2 -2** *нием) директоров в этой ячейке определяется очерёд-***-2 -2** *ность хода в следующем раунде (см. «Определение очерёдности хода» на с. 6). Размещайте директоров в этой ячей-***-1 -1** *ке слева направо.*

### *Епископ (пример)* **-2 -2**

a b c

**2 2**

**1 2 3 4 5 6**

**-X x?**

*Юлия размещает 1 директора в ячейке епископа и получает* **-1 -1** *за это 2 дуката. Затем в свой ход Максим размещает 2 директоров и получает 5 дукатов. Позднее в этом же раунде Юлия снова размещает 1 директора в этой ячейке*  **-5 -2-2 -5** *и получает ещё 2 дуката.* **-10 7 -1 -1**

I

ī

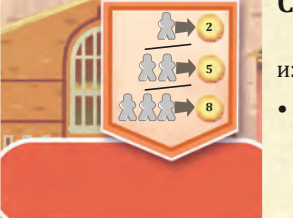

**-3 x1**

### **Семинар**

**2 -X x?** Пользуясь этой ячейкой, вы должны разместить в ней 1 директора и выбрать **один** из двух вариантов:

**C**

**-5**

### **• Купить учебники у другого игрока. -4 x?**

Вы можете купить любое число учебников из библиотеки другого игрока, **2 2** заплатив ему число дукатов, указанное в верхней части его библиотеки. Учебники следует покупать **слева направо** (в порядке возрастания стоимости). Если вы хотите купить больше учебников, чем есть в библиотеке игрока, вы можете

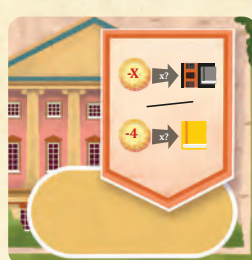

**-10 7**

**x1**

докупить дополнительные учебники этого цвета из общего запаса по 4 дуката за каждый (дукаты, уплачиваемые за эти учебники, идут в общий запас, а не игроку). После этого выберите ровно **1 стел-4 лаж**, с которого вы купили учебник в этот ход, и немедленно получите указанное на нём количество очков престижа. Затем стеллаж переворачивается на тёмную сторону, но остаётся лежать на том же **X X** месте. Если все стеллажи, с которых вы купили учебники, уже были ранее перевёрнуты, вы не получаете очков престижа. Если ваш стеллаж перевёрнут на тёмную сторону, его уже нельзя перевернуть обратно, однако на него по-прежнему можно ставить книгу.

**-3 x1**

**-2 -2 -5**

**• Купить словари.** Вы можете купить любое число словарей из общего запаса по 4 дуката за каждый.

### *Семинар (пример)*

*Юлия в свой ход размещает 1 директора в ячейке семинара и покупает 2 учебника у Ларисы* **А** *. Она отдаёт 5 дукатов Ларисе, получает 2 крайних левых учебника из библиотеки Ларисы и кладёт их в личный запас. Затем она выбирает крайний правый стеллаж и* 

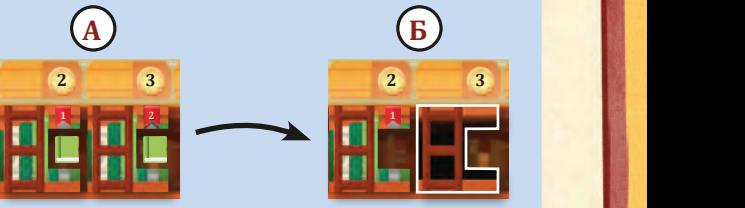

*получает 2 очка престижа. После этого выбранный ею стеллаж перевора-***6 7 8 9** *чивается на тёмную сторону* **Б** *.*

### Зал славы

10

 Три жетона славы, лежащие в зале славы, ставят перед игроками факультативные цели. Достижение цели приносит дополнительную способность ректора, ресурсы и очки престижа.

 В свой ход, если вы выполнили требования любого из 3 жетонов славы, вы можете взять карту изваяния с соответствующей буквой из-под карты ректора. Она

служит напоминанием, что отныне вы можете воспользоваться способностью соответствующего ректора вдобавок к способности вашего ректора. При финальном подсчёте вы получите очки престижа за карты изваяний . Беря карту изваяния, вы также немедленно получаете определённый бонус (1 директора, или 2 словаря и 1 учебник, или 2 зелёных исследовательских шага).

 *Примечание. Нельзя несколько раз брать одну и ту же карту изваяния и соответствующий ей бонус. Можно взять по 1 карте изваяний «a», «b» и «c», а также соответствующие им бонусы.*

 **Способности ректоров, а также требования жетонов славы приведены в приложении на с. 13 и 18.**

### **Ректоры**

Ректоры дают вам особую способность. Некоторых можно активировать раз за ход, за раунд или за партию (периодич-**1 1 1 12 7/5 3/0 -2 -2 -1 -1** ность указана на карте). Однако активация этих способно-**E α η -7 -7 -3 -3 95 α 95** стей не считается действием, и её можно выполнить в любой **β -2 -2 -2 -2 β** момент своего хода. **1 1 1 12 7/5 3/0**

**85** можете с выгодой для В течение партии вы себя использовать до 4 ректоров.

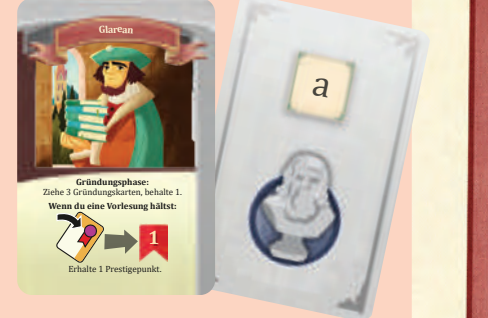

**<sup>X</sup> <sup>x</sup> <sup>X</sup> <sup>1</sup>**

**-2 -4**

**10 12** 

**-3 -5**

**= = = = = = I III -1 -1 -2 -1 -2 -2 -1 -2 -2 -2**

**-10 7**

## Финальный подсчёт

**-1 -1**

**50**

重量图

H

H

日日

H

m

H

経営調節

m

a martin

Ħ

の 高度 新聞

Ħ

I

I

濁

m

**Manager** 

H

H

H

ŧ

Œ Ø li

41

1 1

**THE REAL** 

折

HE

HE AN

噩

出版 寝座

Как только заканчивается партия, каждый игрок выполняет следующее: **0 5 10 15**

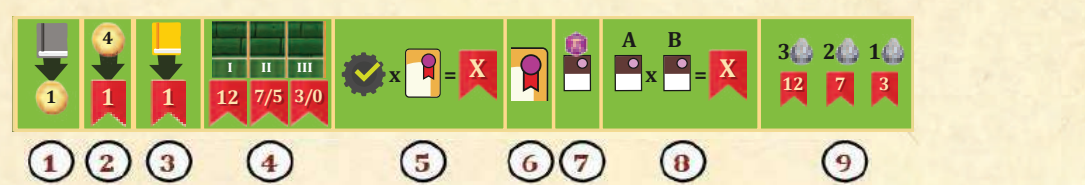

1. Обменивает каждый учебник в личном запасе на 1 дукат из общего запаса.

- 2. Получает 1 очко престижа за каждые 4 дуката в личном запасе.
- 3. Получает 1 очко престижа за каждый словарь в личном запасе.
- 4. Получает 12, 7 или 3 очка престижа за положение на шкале значимости трудов (1-е, 2-е или **-1 -1** 3-е место соответственно). При игре вдвоём или втроём игроки получают 12 или 5 очков<br>ПРестижа 33 положение на шкале значимости трудов (1-е или 2-е место соответственно) престижа за положение на шкале значимости трудов (1-е или 2-е место соответственно). **γ -6 -3 -3**
- 5. Получает столько очков престижа, чему равно произведение общего числа достижений, до которых он добрался на шкале исследовании, и числа его профессоров.
- 6. Получает очки престижа, указанные в верхнем правом углу своих карт профессоров. **θ**
- 7. Получает очки престижа, указанные на своих жетонах студентов-математиков. **-10 7 3 -3 x1 -5 85**
- 8. Получает столько очков престижа, чему равно произведение числа студентов в его **различно** лекториях «A» и «B».
- 9. Получает 12, 7 или 3 очка престижа, если владеет 3, 2 или 1 картой изваяния соответственно. **B**

#### **Победитель**

**B**

В случае ничьей победу одерживает претендент с наибольшим приоритетом в оче-**5** Игрок, набравший наибольшее число очков престижа, объявляется победителем. рёдности хода, определённым в конце 6-го раунда.

## Правила для игры вдвоём

### **Подготовка к игре**

В партиях вдвоём в игру вводится третий участник — Незнакомец. Его ходы выполняются механически.

 После завершения подготовки к игре перемешайте 16 карт Незнакомца и сложите их колодой рядом с игровым полем. Незнакомец получает планшет университета, все 7 стеллажей , 3 директоров и маркер одного из неиспользуемых цветов игроков. Разместите его директоров в ячейке архива на планшете университета, а маркер — на начальном уровне шкалы исследований. Затем разложите в его библиотеке стеллажи, отсортированные по возрастанию очков престижа (слева направо): 1, 1, 1, 1, 2, 2. Стеллаж с 3 очками престижа положите рядом с библиотекой. И наконец, сложите учебники выбранного для него цвета игрока в общий запас. Обратите внимание, что на шкале очерёдности хода нет третьего маркера, поэтому вы будете пользоваться только первыми двумя делениями.

### **Ход игры**

 В начале каждой фазы дей ствий, перед тем как первый игрок выполнит своё первое действие, откройте верхнюю карту Незнакомца из колоды и выполните указанные на ней шаги:

- продвиньте маркер Незнакомца на указанное число ячеек на шкале исследований;
- добавьте указанное число учебников Незнакомца из общего запаса в его библиотеку по обычным правилам *(см. «Расстановка учебников в библиотеке» на с. 5)*;
- разместите по 1 директору Незнакомца в каждой указанной ячейке на игровом поле (не выполняя действий).

 Если маркер Незнакомца достигает на шкале исследований уровня, расположенного под достижением, немедленно продвиньте его маркер на достижение. Незнакомец, однако, не получает изображённый там бонус. Продвижение маркера на достижение не считается исследовательским шагом.

Если игрок покупает учебники у Незнакомца, он отдаёт дукаты в общий запас.

 В фазе дохода Незнакомец не получает ни дохода, ни ресурсов. Однако его стеллажи, как обычно, сдвигаются справа налево.

### *Фаза действий для двух игроков (пример)*

*Откройте верхнюю карту Незнакомца из колоды* **А** *. Незнакомец получает 2 зелёных исследовательских шага, и его маркер продвигается на 2 ячейки вверх на шкале исследований* **Б** *. Добавьте в библиотеку Незнакомца 4 учебника его цвета* **В** *. Наконец, разместите по 1 директору Незнакомца в каждой указанной ячейке действий на игровом поле* **Г** *.* 

期目

H

**Mit Hill** 

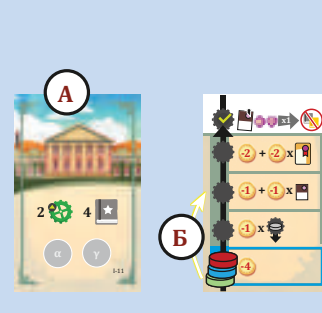

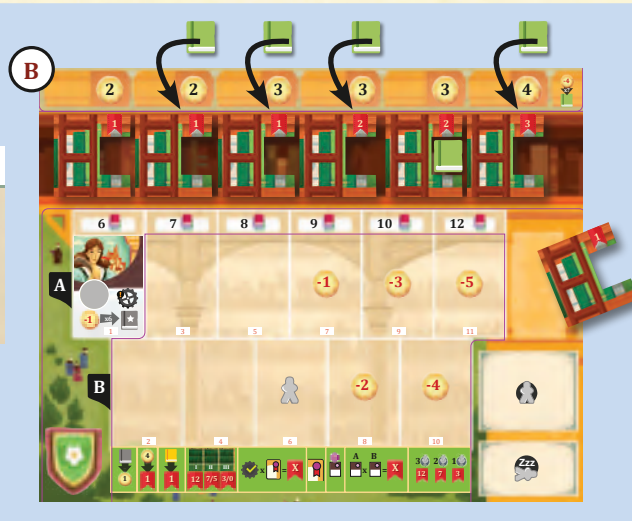

**1 2 3 4 5 6**

譜

**....... ....... .......**

H

**75 70**

12

HEN<br>Hen

H

H

BUN

H as H

报图

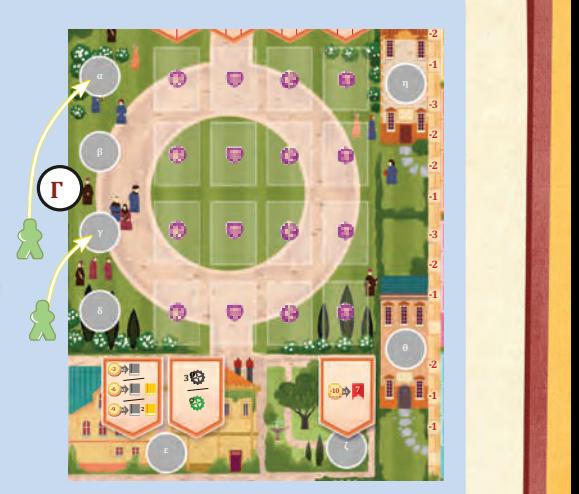

b control of the control of the control of the control of the control of the control of the control of the control of the control of the control of the control of the control of the control of the control of the control of

**55**

**-4 -4**

**20 25**

**-1 -1 -2 -1 -2 -2 -1 -2 -2 -2**

**-2**

**75 70**

H

## Приложение. Карты ректоров

**<sup>L</sup>eonardodaVinc<sup>i</sup>**

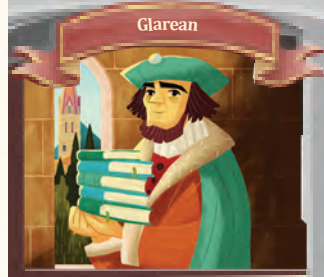

**Gründungsphase:** Ziehe 3 Gründungskarten, behalte 1. **Wenn du eine Vorlesung hältst:**

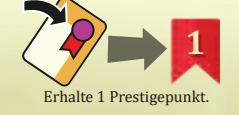

Всякий раз, когда ваш профессор читает лекцию, получите 1 очко престижа. Если вы выбрали этого ректора в ходе подготовки к игре, возьмите 3 карты подготовки из колоды, выберите 1 из них и положите её вместе с другими своими картами подготовки, а 2 другие карты уберите в коробку.

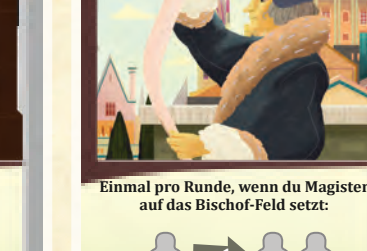

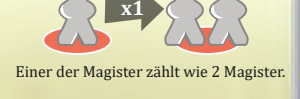

**<sup>D</sup>esideriusErasmu<sup>s</sup>**

### **Раз в раунд**.

Если размещаете хотя бы 1 директора в ячейке епископа, то применительно ко всем игровым свойствам считается, что вы разместили там на 1 директора больше. Это относится и к получению дукатов, и к определению очерёдности хода.

*В качестве напоминания берите из общего запаса книгу вашего цвета и кладите её в ячейку епископа. Убирите эту книгу в общий запас в фазе управления.*

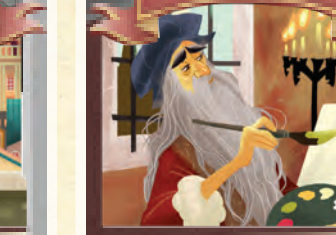

**Einmal pro Spiel:** Verdopple den Bonus eines . Erhalte 1 schw **Einmal pro Zug, wenn du auf der Forschungsleiste weiterziehst: x1**

### **Раз в ход.** После продвижения вашего маркера вверх по шкале исследований получите чёрный исследовательский шаг.

**Раз за игру.** После того как вы добрались до достижения на шкале исследований, немедленно получите его бонус второй раз.

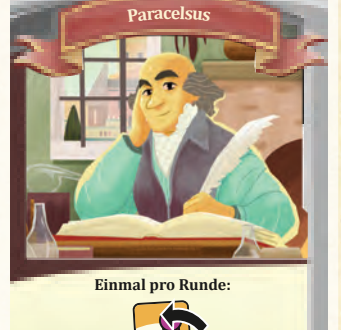

Mache einen deiner Professoren bereit.

**Раз в раунд.** Подготовьте вашего отправленного в отпуск профессора. В этом раунде он может прочитать ещё одну лекцию. Нельзя пользоваться данной способностью, если вы уже спасовали в этом раунде.

*В качестве напоминания вы можете отправить в отпуск этого ректора. Затем подготовьте его в фазе управления.*

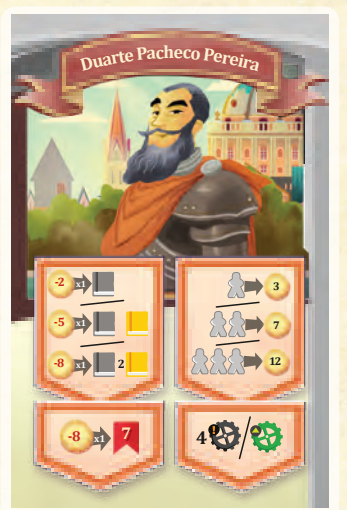

Всякий раз, когда вы размещаете директора в ячейках антиквара, епископа, парка или лаборатории, выполняйте альтернативные варианты соответствующих действий согласно рисункам на этой карте (а не на игровом поле).

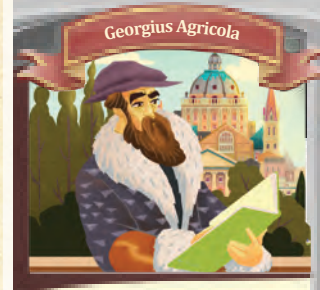

**Wenn du Magister auf ein bereits besetztes Aktionsfeld setzt:**

Setze einen Magister weniger ein.

Всякий раз, когда вы размещаете директоров в занятой ячейке действия, размещайте на 1 директора меньше, чем требуется. Это не относится к особым ячейкам действий. *Пример. В ячейке действия находятся 1 красный и 2 зелёных директора. По правилам Максиму понадобились бы 3 директора, но с этим ректором ему достаточно 2 директоров. Александру потом придётся разместить 3 директоров, если он захочет восполь-*

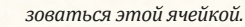

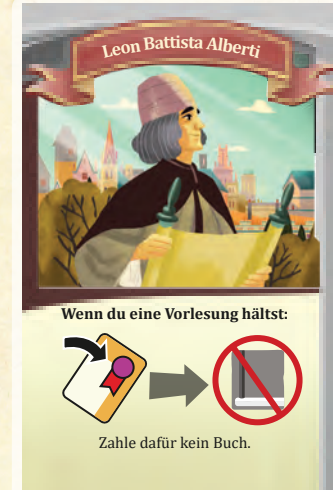

Вам не нужно отдавать книги за чтение лекций вашими профессорами.

Стоимость чтения лекций, выраженная в чём-либо ещё и относящаяся к свойствам профессоров, оплачивается

как обычно. *При найме профессора не кладите книгу на символ книги на его карте.*

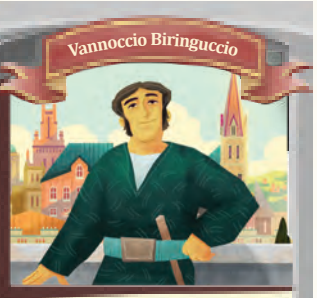

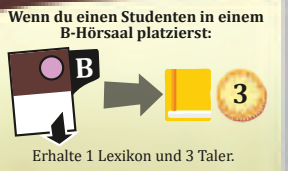

Всякий раз, когда вы размещаете студента в лектории «B», немедленно получите 1 словарь и 3 дуката. Если вы выбрали этого ректора в ходе подготовки к игре, примените его способность к студентам, полученным в качестве начальных ресурсов.

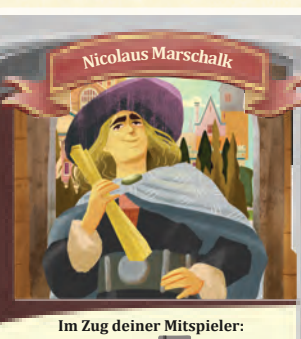

. **1 B 1 B Bibliothek kauft, erhaltet ihr beide** 1. Danach erhältst du 1 **in der in der Spielerfarbe des Mitspielers aus dem** i

Vorrat.

Всякийраз, когда игрок приобретает хотя бы 1 книгу из вашей библиотеки, вы оба получаете по 1 очку престижа. Вдобавок к этому

получите из общего запаса 1 учебник цвета этого игрока.

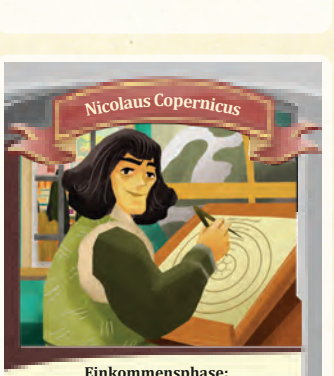

**2X**

Verdopple dein Einkommen im Schritt "Bibliothek umräumen".

**В фазе дохода.** Удвойте свой доход, получаемый в ходе уборки библиотеки (теперь вы получаете 2 дуката за каждый учебник в вашей библиотеке).

## Приложение. Карты профессоров

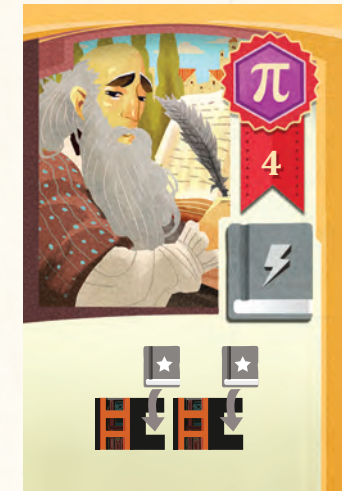

Поставьте по 1 учебнику *вашего* цвета, взятому из общего запаса, на **каждый** пустой стеллаж в вашей библиотеке. За эти учебники не нужно платить.

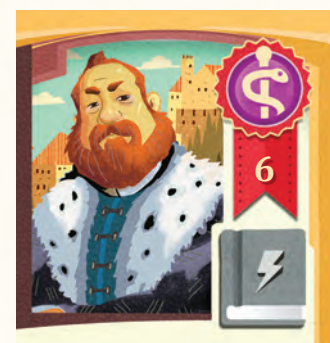

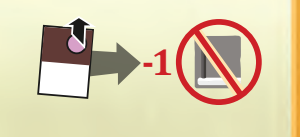

Немедленно разместите студента, заплатив за него меньше на 1 **учебник** по вашему выбору. Выполняя это действие, вы не обязаны размещать директора в ячейке студгородка.

Стоимость размещения может быть снижена ещё больше благодаря другим свойствам.

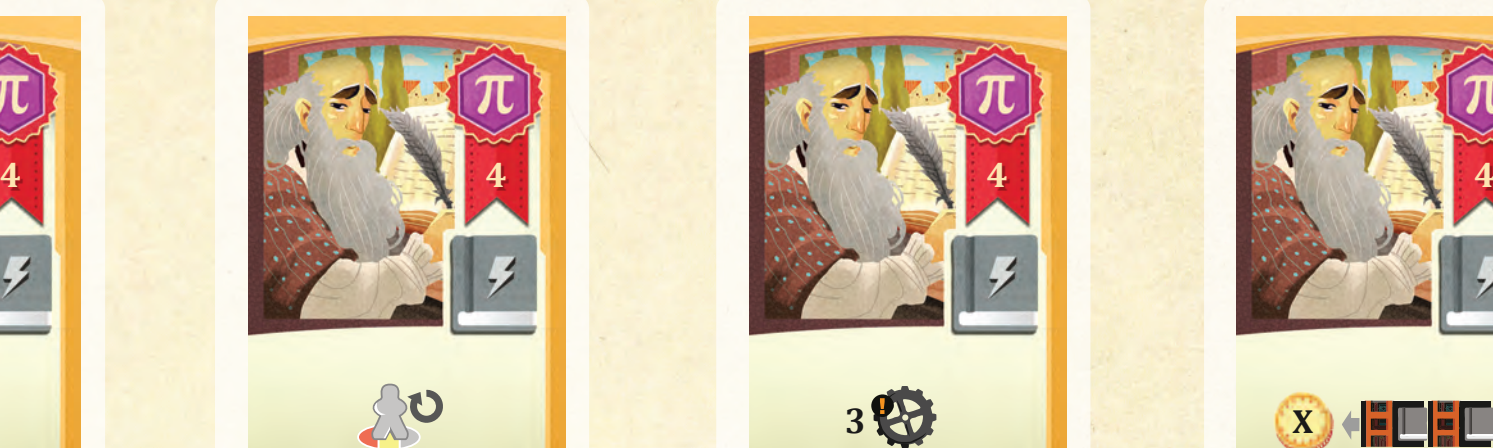

Активируйте одного из ваших директоров, размещённых ранее в ячейке действия, и снова выполните это действие. Вы можете активировать 1 директора, который был размещён в ячейке действия вместе с другими вашими директорами.

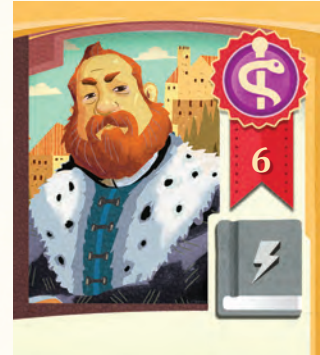

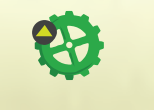

Получите 1 зелёный исследовательский шаг *(см. «Исследования» на с. 5)*.

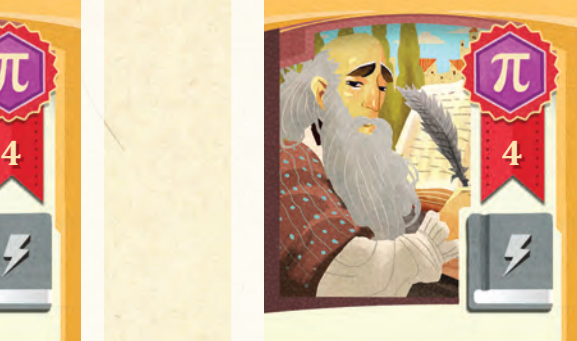

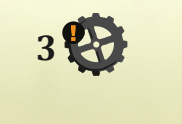

Получите 3 чёрных исследовательских шага *(см. «Исследования» на с. 5)*.

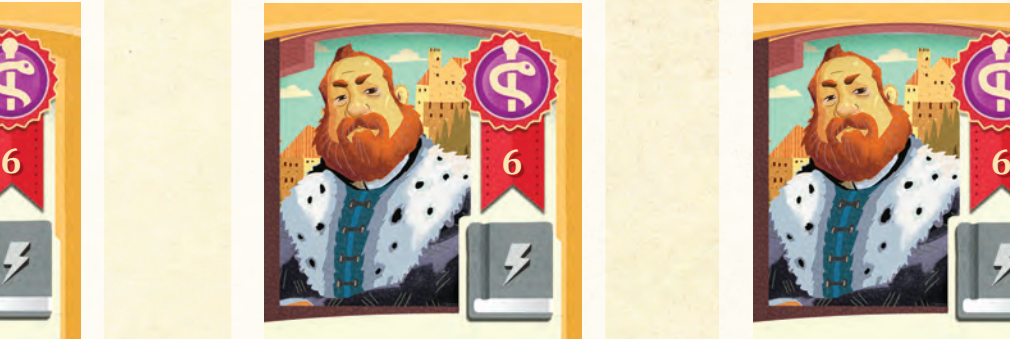

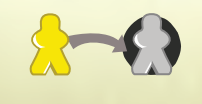

Возьмите из общего запаса репетитора и разместите его в ячейке архива на вашем планшете университета *(см. «Репетиторы» на с. 8)*.

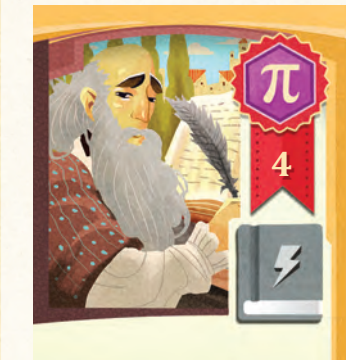

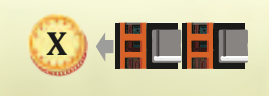

Немедленно проведите уборку библиотеки. Получите 1 дукат за каждую книгу в вашей библиотеке. Затем с помощью 7-го стеллажа, располагающегося рядом с вашей библиотекой, сдвиньте все стеллажи справа налево. В фазе дохода проведите уборку библиотеки по обычным правилам.

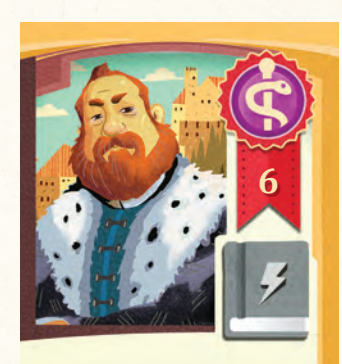

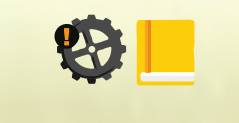

Получите из общего запаса 1 словарь и 1 чёрный исследовательский шаг *(см. «Исследования» на с. 5)*.

## Приложение. Карты профессоров

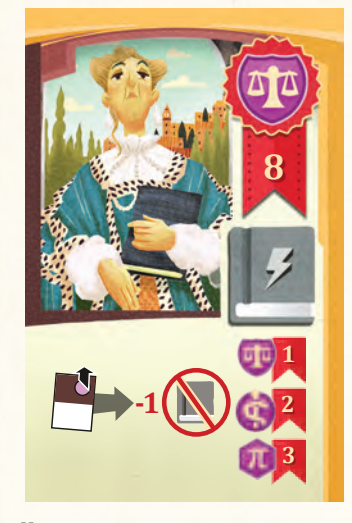

Немедленно разместите студента, заплатив за него меньше на 1 **учебник** по вашему выбору, и получите очки престижа в соответствии с факультетом, на котором учится этот студент. Выполняя это действие, вы не обязаны размещать директора в ячейке студгородка. Стоимость размещения может быть снижена ещё больше благодаря другим свойствам.

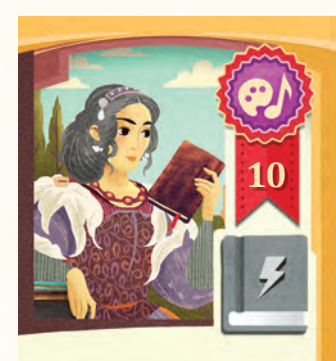

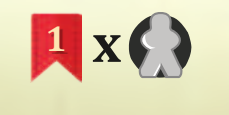

Получите 1 очко престижа за каждого директора, находящегося в настоящий момент в вашей ячейке архива (включая репетиторов).

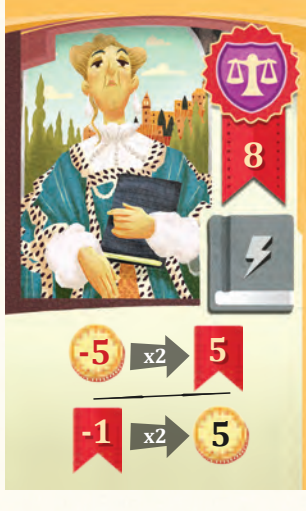

Выберите одно из двух:

- отдать 5 или 10 дукатов в общий запас и получить 5 или 10 очков престижа соответственно;
- отдать 1 или 2 очка престижа и получить из общего запаса 5 или 10 дукатов соответственно.

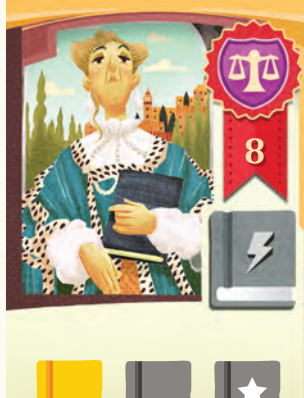

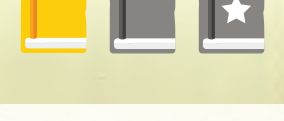

Получите из общего запаса 1 словарь, 1 учебник любого цвета и 1 учебник вашего цвета.

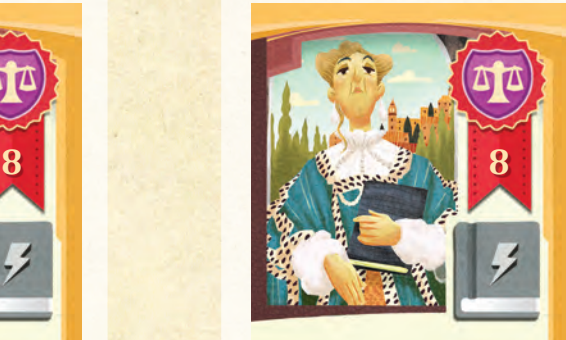

**<sup>2</sup> x**

Получите из общего запаса 2 дуката за каждого директора, находящегося в настоящий момент в вашей ячейке архива (включая репетиторов).

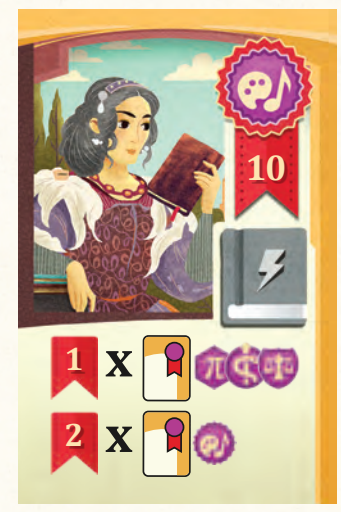

Получите очки престижа за ваших профессоров:

- 1 очко престижа за каждого профессора математики, медицины, юриспруденции;
- 2 очка престижа за каждого профессора искусств (включая этого).

**10**

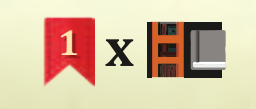

Получите 1 очко престижа за каждый учебник в вашей библиотеке. Книги в личном запасе не учитываются.

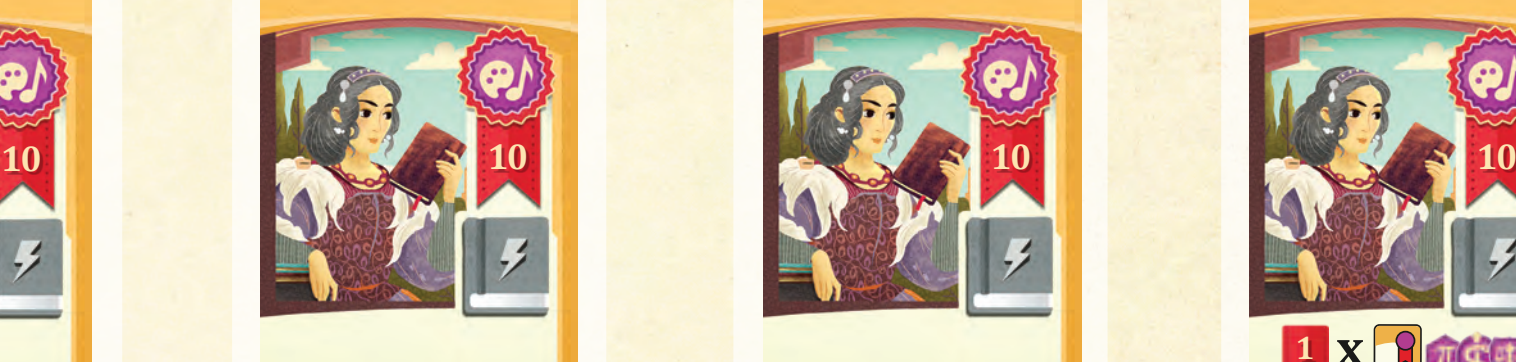

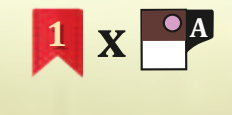

Получите 1 очко престижа за каждого студента в ваших лекториях «A». В их число входит и студент в лектории 1 (напечатанный на планшете).

## Приложение. Жетоны студентов

### Студент,

напечатанный на вашем планшете

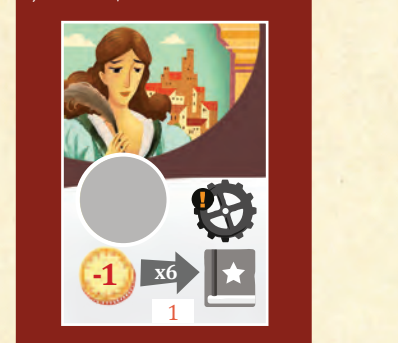

### **Ячейка действия.**

Воспользуй тесь этой ячейкой. этой ячейкой,<br>чтобы приобрести до 6 учебников вашего цвета. Отдайте по 1 дукату за каждый и положите его в вашу библиотеку или в личный запас.

Получите 1 чёрный **1** исследовательский шаг *(см. «Исследования» на с. 5)*.

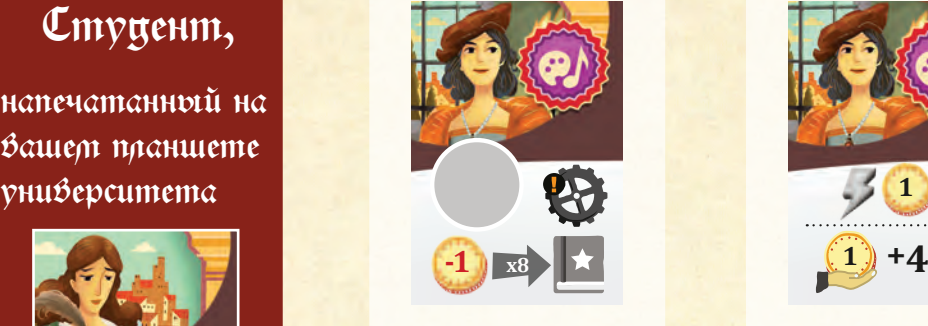

Воспользуй тесь этой ячейкой, чтобы приобрести до 8 учебников вашего цвета. Отдайте по 1 дукату за каждый 5 и положите его в вашу библиотеку или в личный запас.

**Ячейка действия.**

Получите 1 чёрный исследовательский шаг *(см. «Исследования» на с. 5)*.

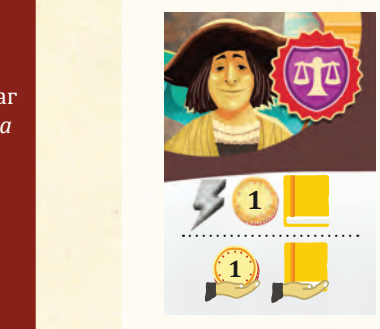

Немедленно получите 1 дукат и 1 словарь.

В каждой фазе дохода получайте дополнительно 1 дукат и 1 словарь.

**A**

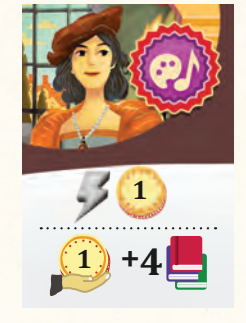

Немедленно немедленно<br>получите 1 дукат.

> В каждой фазе дохода получайте дополнительно 1 дукат.

Ваш предел по числу книг в личном запасе увеличивается на 4. **2**  $\frac{1}{2}$  -44  $\frac{1}{2}$  -44  $\frac{1}{2}$ 

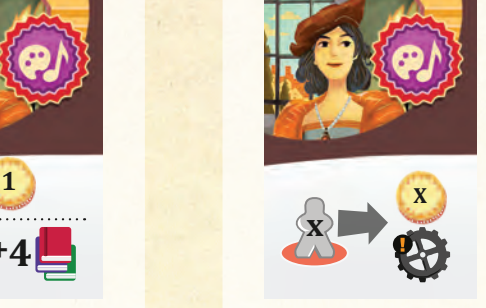

Всякий раз, когда вы пользуетесь ячейкой **-3 -5** епископа, получите дополнительно 1 дукат за каждого директора, размещённого вами на этом ходу. Затем получите 1 чёрный исследовательский шаг *(см. «Исследования» на с. 5).*

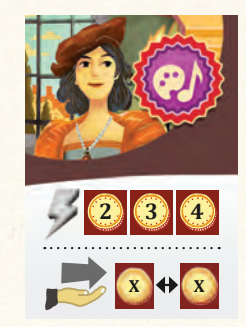

Немедленно возьмите 3 жетона цен (2 со значениями «2» и «4» и 1 со значениями «3» и «3») и положите их над вашей библиотекой. Они на постоянной основе меняют стоимость книг на 3 ваших стеллажах. Сами решите, на какую сторону их положить, но помните об ограничении: цена должна возрастать или оставаться такойже при переходе от одного стеллажа к другому слева направо. В каждой фазе дохода вы можете перевернуть или переложить жетоны цен, не нарушая данное ограничение. **20 25**

**x**  $\frac{1}{2}$ **X X 1 1 1 1 1 I I II III**

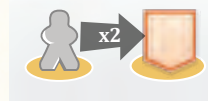

Всякий раз, когда вы размещаете директора в ячейке семинара, вы можете приобрести учебники у **двух** игроков, а не у одного. Вы можете получить очки престижа только за один стеллаж.

В качестве альтернативы вы можете приобрести учебники у одного игрока, а словари — **ε ζ** из общего запаса.

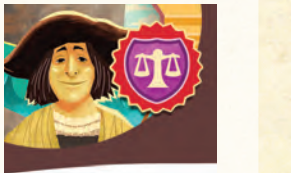

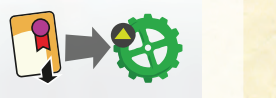

После того как вы **-1 -1** положили карту профессора рядом с **-6 -3 -3** вашим планшетом **-2 -2** университета, немедленно полу-**-1 -1** чите 1 зелёный исследовательский шаг *(см. «Исследова-***θ** *ния» на с. 5).* 

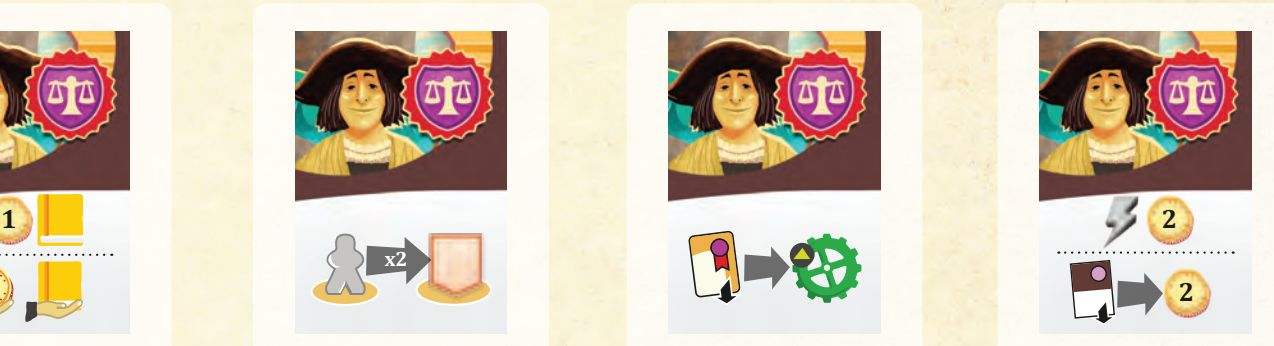

Немедленно получите 2 дуката. **35**

Разместив студента в вашем лектории, немедленно получите 2 дуката.

Если вы разместили студента в одном из лекториев 7-11, вы **не можете** оплатить этими дукатами дополнительную стоимость.

# Приложение. Жетоны студентов

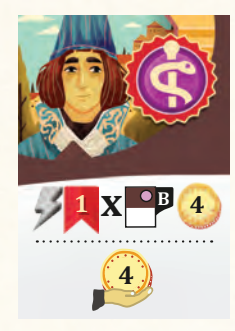

Немедленно получите 1 очко престижа за каждого студента в ваших лекториях «B».

> Немедленно получите 4 дуката.

В каждой фазе дохода получайте дополнительно 4 дуката.

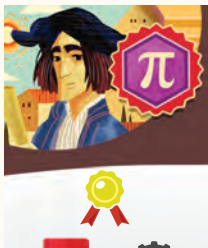

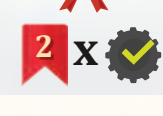

При финальном подсчёте получите 2 очка престижа за каждое достижение, до которого вы добрались на шкале исследований.

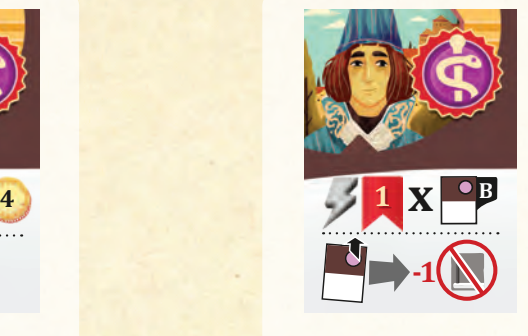

Немедленно получите 1 очко престижа за каждого студента в ваших лекториях «B».

Всякий раз, когда вы размещаете студента, отдавайте меньше на 1 **учебник** по вашему выбору. Стоимость размещения может быть снижена ещё больше благодаря другим свойствам.

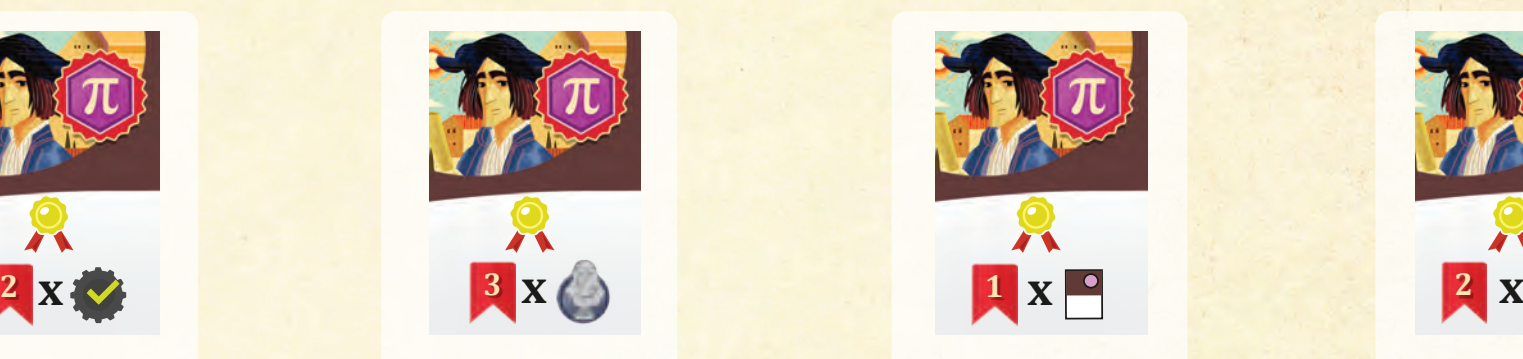

При финальном подсчёте получите 3 очка престижа за каждую вашу карту изваяния.

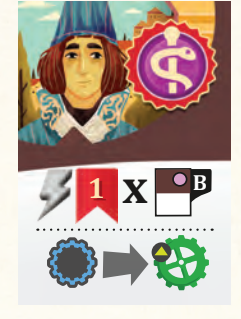

Немедленно получите 1 очко престижа за каждого студента в ваших лекториях «B».

Всякий раз, когда ваш маркер достигает ячейки с синей рамкой на шкале исследований, немедленно получите 1 зелёный исследовательский шаг.

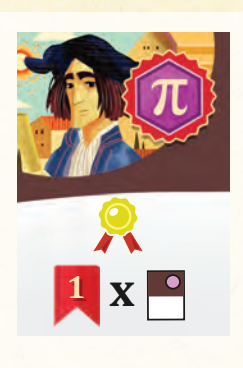

При финальном подсчёте получите 1 очко престижа за каждого вашего студента. В их число входит студент в лектории 1 (напечатанный на планшете).

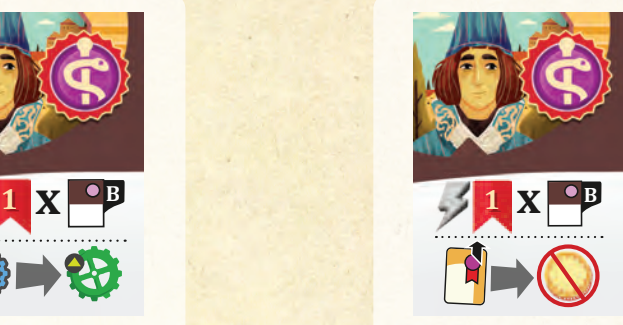

Немедленно получите 1 очко престижа за каждого студента в ваших лекториях «B».

Всякий раз, когда вы нанимаете профессора, вы не платите за это дукаты. Данное условие действует только на тех профессоров, которые ещё не были наняты другими игроками.

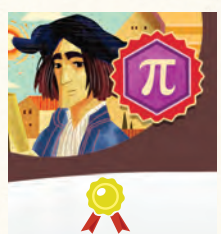

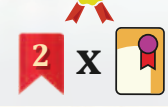

При финальном подсчёте получите 2 очка престижа за каждого вашего профессора.

## Приложение. Жетоны славы

**В свой ход** вы можете взять карту изваяния, если:

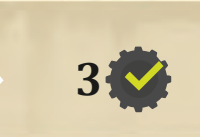

…вы добрались хотя бы до 3 достижений на шкале исследований.

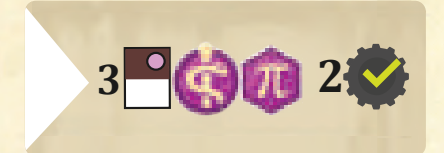

…в ваших лекториях есть хотя бы 3 студента с факультета медицины или математики и вы добрались хотя бы до 2 достижений на шкале исследований.

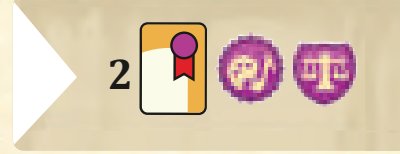

…у вас есть хотя бы 2 профессора с факультета искусств или юриспруденции.

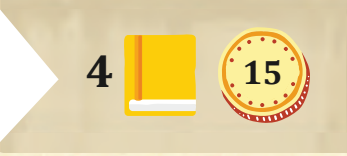

…в вашем личном запасе есть хотя бы 4 словаря и 15 дукатов.

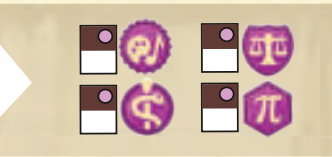

…в ваших лекториях есть хотя бы по 1 студенту с каждого факультета.

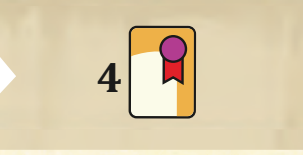

## Бонусы

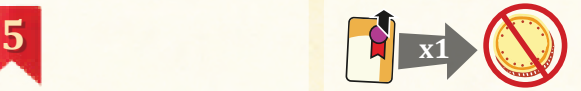

Немедленно наймите 1 профессора по вашему выбору, не оплачивая его стоимость дукатами и не размещая директора. Любая иная стоимость оплачивается как обычно *(см. «Академия» на с. 9)*. Этот профессор может немедленно прочитать лекцию бесплатно.

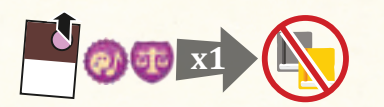

Немедленно разместите студента с факультета искусств или юриспруденции, не оплачивая его стоимость и не размещая директора. Дополнительная стоимость лекториев 7—11 оплачивается как обычно.

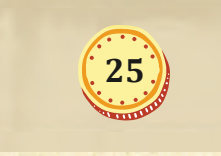

…в вашем личном запасе есть хотя бы 25 дукатов.

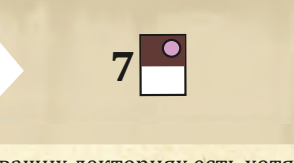

…в ваших лекториях есть хотя бы 7 студентов.

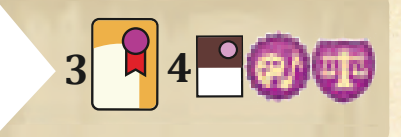

…у вас есть хотя бы 4 профессора. …у вас есть хотя бы 3 профессора, а в ваших лекториях есть хотя бы 4 студента с факультета искусств или юриспруденции.

Получите 2 дуката. **2**

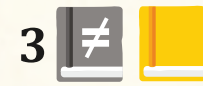

Получите 3 разных учебника и 1 словарь.

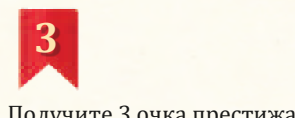

Получите 3 очка престижа.

Получите 2 учебника по вашему выбору и 5 очков престижа.

**2**

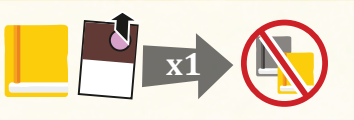

Немедленно получите 1 словарь и разместите студента по вашему выбору, не оплачивая его стоимость и не размещая директора. Дополнительная стоимость лекториев 7—11 оплачивается как обычно.

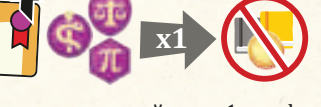

Немедленно наймите 1 профессора с факультета математики, медицины или юриспруденции, не оплачивая его стоимость и не размещая директора. Этот профессор может немедленно прочитать лекцию бесплатно. Если выбранный профессор уже был нанят другим игроком, положите книгу того цвета, которого вы отдали больше всего при оплате стоимости, и положите её на символ книги на карте профессора. Если ещё никто не нанимал этого профессора, вы можете положить на его карту любую книгу. В обоих случаях книга берётся из общего запаса.

## Приложение. Стоимость

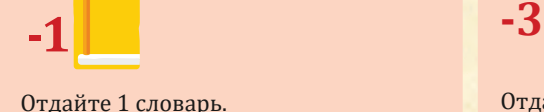

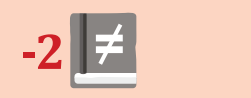

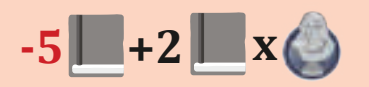

Отдай те 5 любых учебников. Уменьшите эту стоимость на 2 учебника за каждую вашу карту изваяния (минимальная стоимость — 0 учебников).

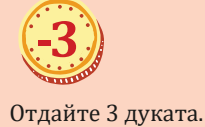

Отдайте 5 дукатов. Уменьшите эту стоимость на 2 дуката за каждого вашего директора в ячейке епископа (минимальная стоимость — 0 дукатов).

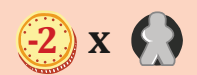

Отдай те 2 дуката за каждого директора в вашей ячейке архива.

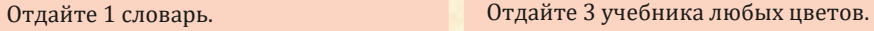

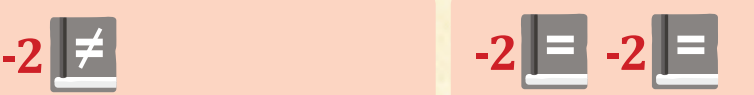

Отдай те 2 разных учебника. Отдай те 2 учебника одного цвета и 2 учебника другого цвета.

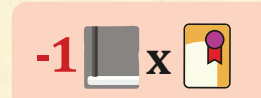

Отдай те 1 учебник за каждого вашего профессора.

 $(-7) + (2)$  **x**  $-$ 

Отдай те 7 дукатов. Уменьшите эту стоимость на 2 дуката за каждого вашего студента (минимальная стоимость — 0 дукатов).

 $(-1)$  **x**  $-1$   $(-1)$   $+(-1)$   $x$ 

Отдай те 1 дукат. Увеличьте эту стоимость на 1 дукат за каждого вашего студента.

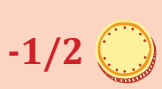

Отдайте половину дукатов, имеющихся в вашем личном запасе (с округлением в бóльшую сторону).

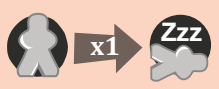

Переместите одного из ваших директоров из ячейки архива в ячейку общежития. Если в вашей ячейке архива нет директоров, вы не можете завершить этот шаг исследования.

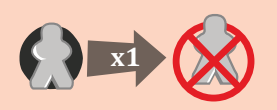

Уберите одного из ваших директоров из ячейки архива в коробку с игрой. Если в вашей ячейке архива нет директоров, вы не можете завершить этот шаг.

 $3$   $\binom{0}{2}$   $\cdot$   $\frac{3}{2}$ 

Этот шаг бесплатный, если в ваших лекториях есть хотя бы 3 студента. В противном случае отдайте 2 дуката и 3 очка престижа.

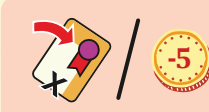

Отправьте в отпуск одного из ваших профессоров, не пользуясь его свой ством, или отдайте 5 дукатов. Это не считается чтением лекции.

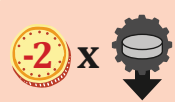

Отдай те 2 дуката за каждого игрока, чей маркер находится вслед за вашим на шкале исследований.

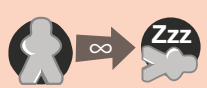

Переместите всех ваших директоров из ячейки архива в ячейку общежития. Если в вашей ячейке архива нет директоров, вы не можете завершить этот шаг исследования.

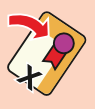

Отправьте в отпуск одного из ваших профессоров, не пользуясь его свой ством. Это не считается чтением лекции.

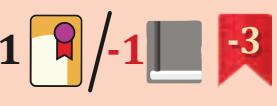

Этот шаг бесплатный, если у вас есть хотя бы 1 профессор. В противном случае отдайте 1 учебник и 3 очка престижа.

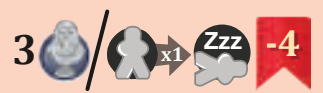

Этот шаг бесплатный, если у вас есть все 3 карты изваяний. В противном случае переместите 1 директора из ячейки архива в ячейку общежития и отдайте 4 очка престижа. Если в вашей ячейке архива нет директоров, вы не можете завершить этот шаг.

## Над игрой работали

 Авторы благодарят всех, кто участвовал в тестировании игры, за уделённое время, энтузиазм и ценные замечания, а именно: Давиде Мальвестуто, Кьяра Вольпини, Лука Эрколини, Ливия Эрколини, Давиде Пеллакани, Джамиль Забарах, Симоне Лучани, Саманта Милани, Лука Еннако, Риккардо Рабиссони, Франческа Вильмеркати, Джорджа Пандольфо, Роберто Сантини, Джованни Куккьярелли, Франко Мари, Самуэле Саббатин и Фабрицио Груньялетти. Особая благодарность — Марко Пранцо, Томмазо Баттисте и Габриэле Аузьелло, без которых наши игры были бы совсем другими. Наконец, авторы также благодарят всю команду издателей, в особенности Виктора Кобильке и Морица Тиле.

Sinstorfer Weg 70

**Разработчики:** Антонио Тинто, Фламиния Бразини, Вирджинио Джильи, Стефано Луперто **Развитие:**

**Продюсер:** Софи Гравель

**Развитие:** Мориц Тиле, Андре Бирт, Катя Фольк, Сара-Анн Орымек

**Художественный руководитель:** Софи Гравель

**Художник:** Крис Куилльямс

**Графический дизайн:** Стефан Вашон

**Редактор:** Мориц Тиле

**Перевод на русский язык:** Kirilloid

**Вёрстка:** Mastigo

**Благодарность:** Deniskaadis

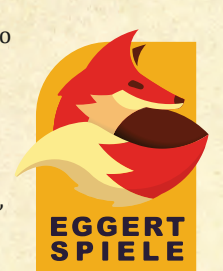

www.eggertspiele.com info@eggertspiele.com

### 21077 Гамбург, Германия

Eggertspiele — бренд компании Plan B Games Europe GmbH.

Ни одна часть этого продукта не может быть воспроизведена без особого разрешения.

Сделано в Китае.

11

i.

I

20

₩

m

I

m

I

Æ

H

Æ

I

H

H

H

i

m

Ī

HHH

H

H

眼目

**MB** 

F

H

**©2020 Plan B Games Europe GmbH**